# 再帰的な階層型強化学習 RGoal への サブルーチン例外終了機能の導入

第25回 人工知能学会 汎用人工知能研究会(SIG-AGI) 一杉裕志,中田秀基,高橋直人,竹内泉(産総研),佐野崇(東洋大) 2023-11-24

1

### 私の研究の中期的目標 [一杉+ 第18回 汎用人工知能研究会(SIG-AGI), 2021]

- ローグライクゲームのような実世界 を極力単純化した環境で脳型AGIの デモを動かす
- 中核技術
	- プログラム合成対象言語 Pro5Lang [一杉+ 第20回 汎用人工知能研究会, 2022] • 再帰的強化学習 RGoal [Ichisugi+ 2019] • 大脳皮質モデル BESOM [Ichisugi 2007] 今日の話

| $\cdots$             | ###            |                                                              | #         | 通路     |
|----------------------|----------------|--------------------------------------------------------------|-----------|--------|
| . 1                  | $\overline{1}$ | #                                                            |           | 明るい場所  |
| #<br>########<br>.3. |                | \$                                                           | 財宝        |        |
| السب                 | #              | ---+---                                                      | $\ddot{}$ | ドア     |
|                      | $\sharp$       | $\blacksquare$                                               |           |        |
|                      | #              | $\left[ \begin{array}{c} 1 & 1 \\ 1 & 1 \end{array} \right]$ |           | ! 魔法の薬 |
|                      | #              |                                                              |           |        |
|                      | $\sharp$       | $ \ldots 0 \ldots $                                          | 0         | 冒険者    |
|                      | $\sharp$       | 1. 1                                                         |           |        |
| 1 I                  |                | ########+ D                                                  |           | D ドラゴン |
| <.+###               |                |                                                              | $\langle$ | 上り階段   |
| #<br>----            | #              |                                                              | ?         | 魔法の巻物  |
|                      | ######         |                                                              |           |        |
|                      |                |                                                              |           |        |

「ローグライクゲーム - Wikipedia」 https://ja.wikipedia.org/wiki/ローグライクゲーム

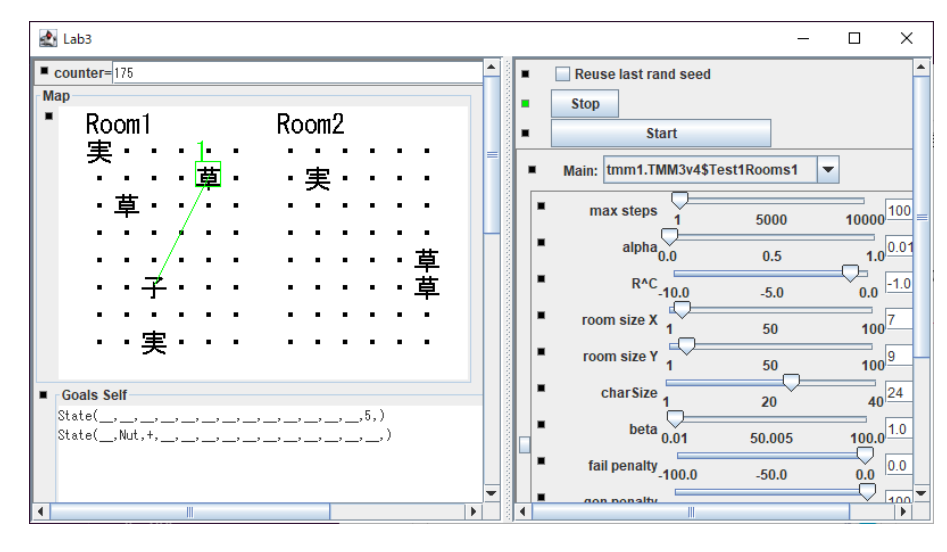

開発中のAGIエージェント実行環境

## 関連研究 Generative Agents [Park+ 2023]

- ChatGPTを使って推論・行動す るAIエージェント
- テキストベースの 「エピソード記憶」や 「ワーキングメモリ」を持つ
- エージェントどうしが町で対 話などをしながら生活
- 「動機」を人間が与えて行動 をシミュレーション
	- 「バレンタインパーティーを開 きたい」
		- → 数日後パーティーが開かれた

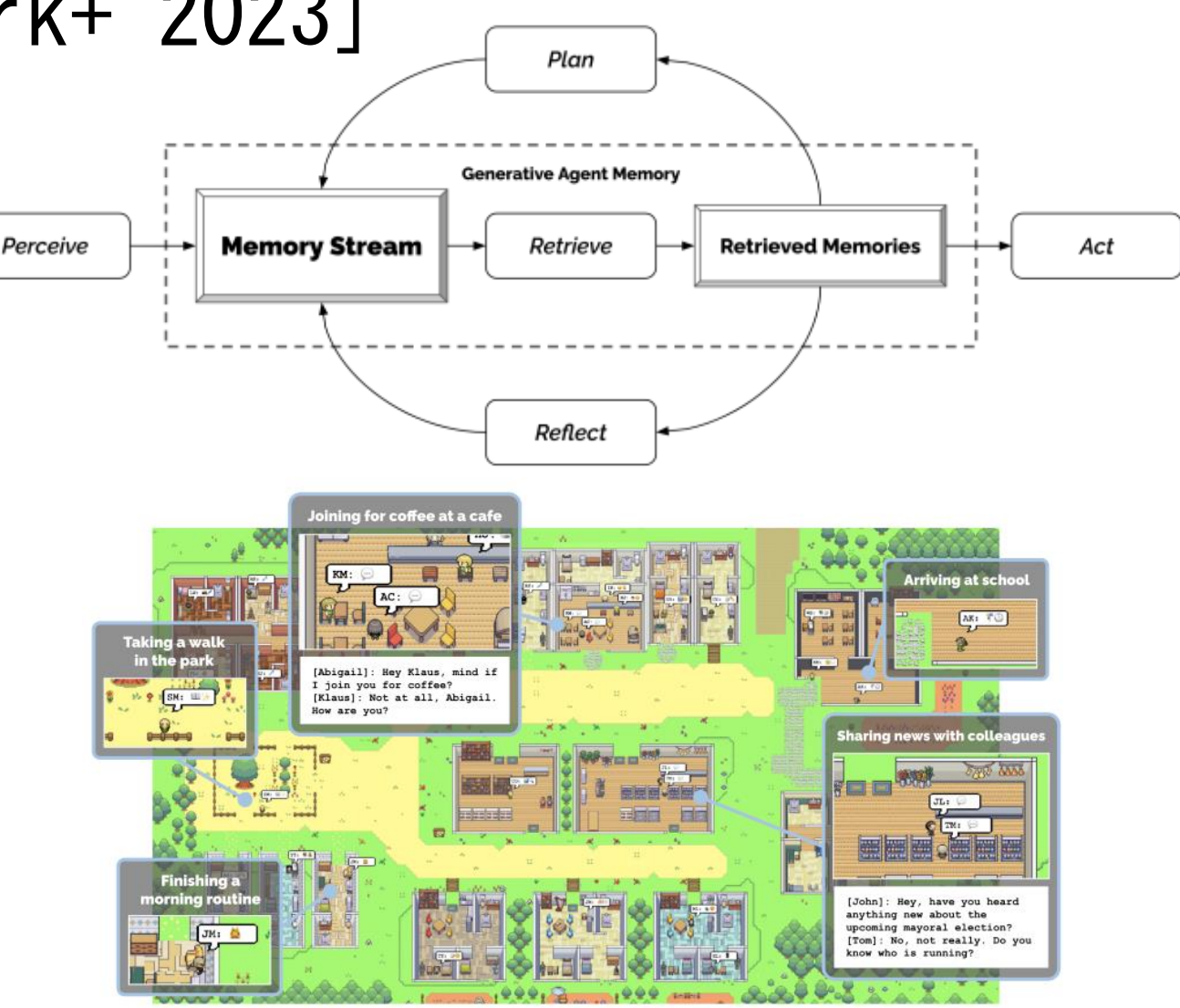

https://arxiv.org/pdf/2304.03442.pdf

本発表の概要

- 以前提案した再帰的強化学習 RGoal [Ichisugi+ ICANN 2017] は サブルーチンの出口が1つの状態のみ → 実用的ではない
- 本発表
	- サブルーチンが複数の出口を持てるように拡張
	- 例外終了の機能を追加
	- 2つの学習アルゴリズムの実装:モンテカルロ法、Sarsa (ただし、アルゴリズムは改良の余地あり)

#### 階層型強化学習 RGoal [Ichisugi+ ICANN 2019]

- 再帰的なサブルーチン呼び出しが可能
- Prolog 言語に似た方法(後ろ向き探索)で推論タスクも 14 【十 4 [一杉+第12回 汎用人工知能研究会 2019] → 前頭前野による推論のモデルを目指す

サブルーチンの出口が1つの場合の 学習則:  $Q(s,g,a) \leftarrow Q(s,g,a)$ +  $\alpha$ (r + Q(s',g',a') - Q(s,g,a) + Vg(g'))

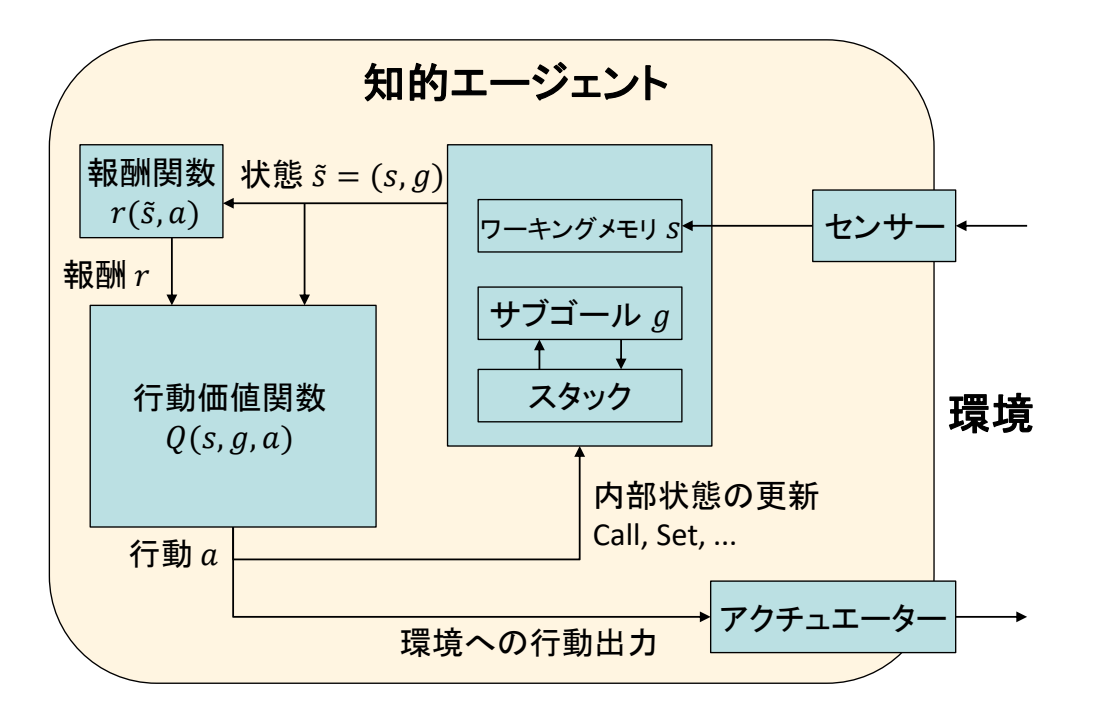

### 多層の階層型強化学習 MAXQ [Dietterich 2000]

1 サブタスク共有: タスク間でサブルーチンを共有することで学習を加速

2.時間抽象: 経路探索をサブルーチン単位で行うことで学習を加速

3.状態抽象:

サブルーチンに関係ない情報を無視することで学習を加速

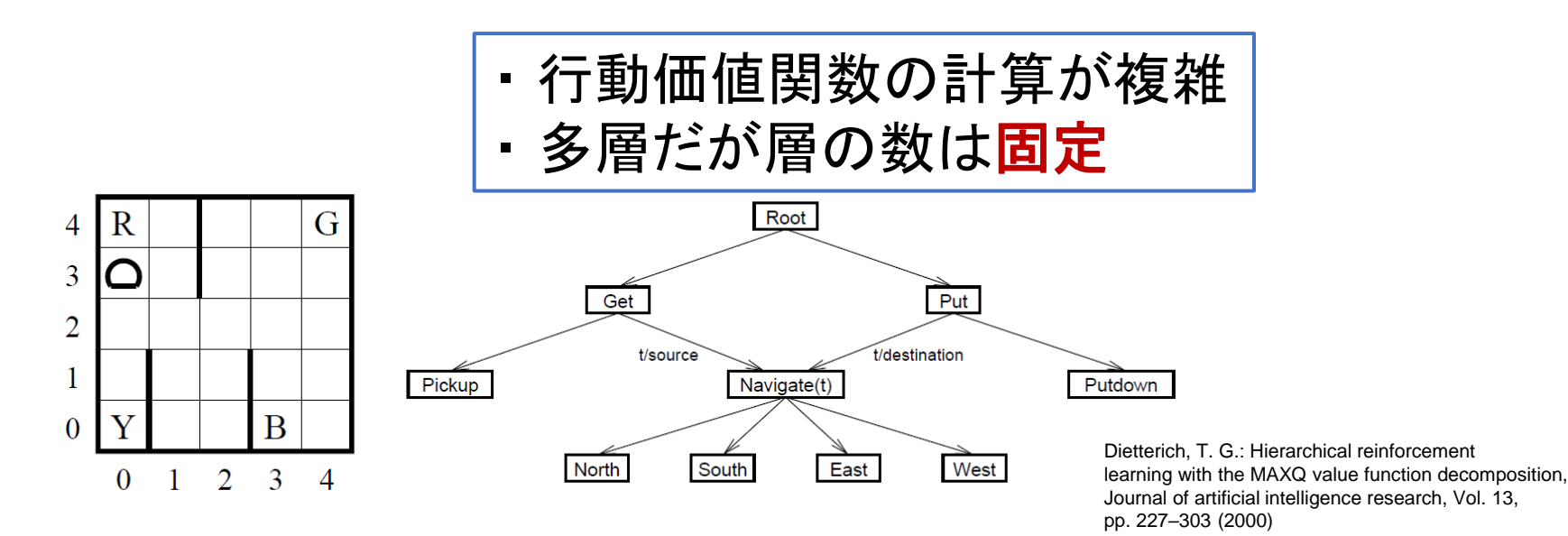

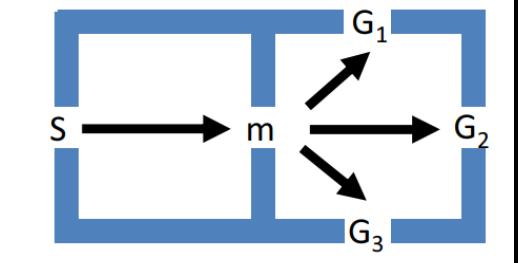

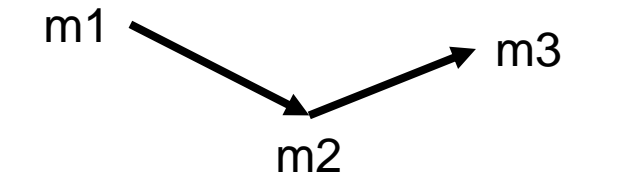

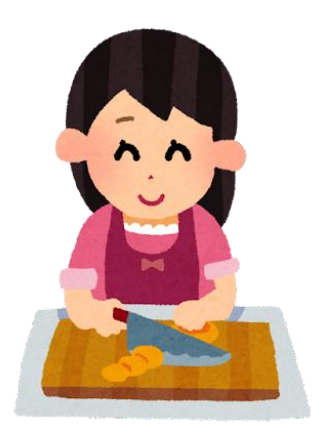

いらすとや https://www.irasutoya.com/2012/12/blog-post\_3849.html

### Recursive Reinforcement Learning [Hahn+ NeurIPS 2022]

- Recursive MDP : MDP でモデル化されるサブルーチンどうしが相互に再帰呼び出し
- それを解くアルゴリズムは Recursive Q-Learning は一般には複雑
- 出口が常に1つの場合は旧 RGoal と本質的に同じ

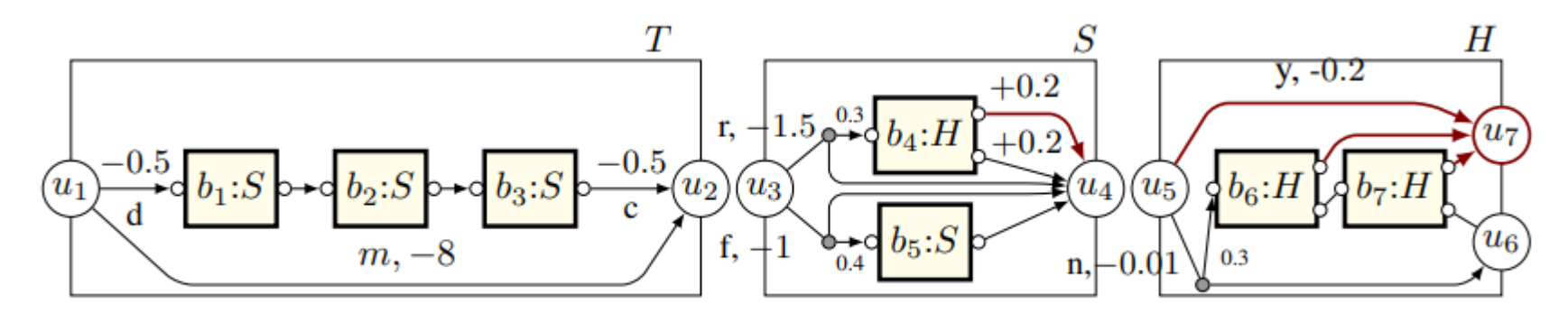

Figure 1: A recursive Markov decision process with three components  $T$ ,  $S$ , and  $H$ .

Hahn, E. M., Perez, M., Schewe, S., Somenzi, F., Trivedi, A., and Wojtczak, D.: Recursive Reinforcement Learning, in Oh, A. H., Agarwal, A., Belgrave, D., and Cho, K. eds., Advances in Neural Information Processing Systems (2022)

# 階層型強化学習の利点の1つ:サブタスク共有

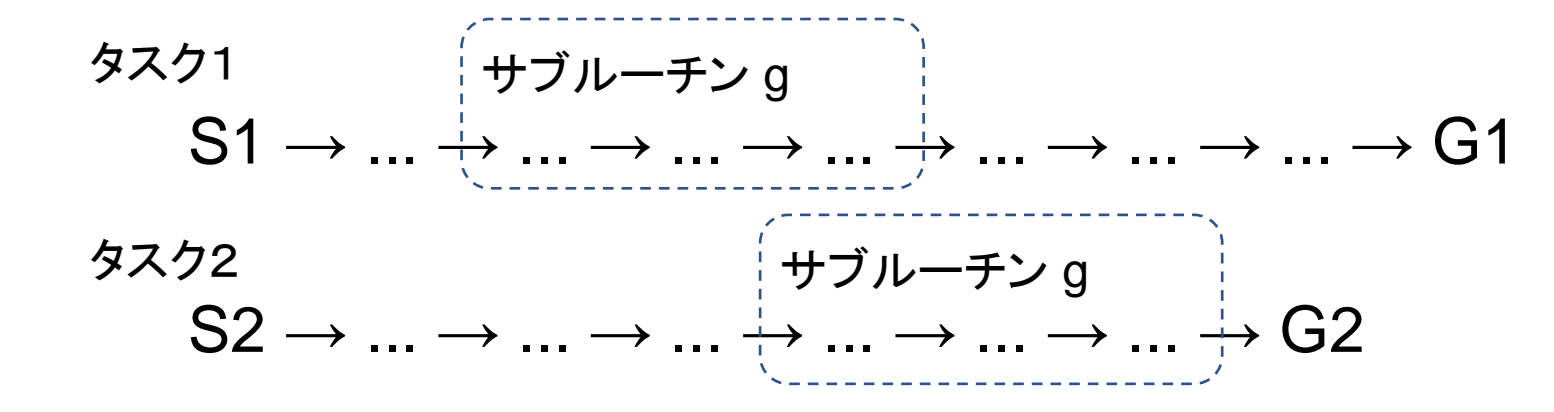

サブルーチン呼び出し文脈が異なっていても、 サブルーチン内の最適方策はほぼ同じはず

例: はしごを使って枝を切る、はしごを使って電球を替える、・・・

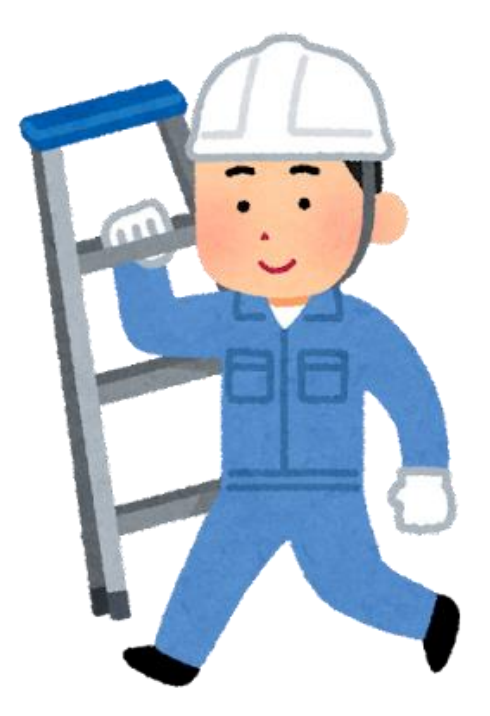

### 行動価値は文脈によって異なる

1ステップごとに -1 の負の報酬(コスト)が与えられる場合、 行動価値=ゴール到達までのコスト

\n
$$
\begin{array}{r}\n 7 \\
 \hline\n 51 \rightarrow 01 \\
 \hline\n 61 \rightarrow 01 \\
 \hline\n 11 \rightarrow 01 \\
 \hline\n 12 \rightarrow 01 \\
 \hline\n 13 \rightarrow 01\n \end{array}
$$
\n

\n\n $\begin{array}{r}\n 7 \\
 \hline\n 1 \rightarrow 01 \\
 \hline\n 1 \rightarrow 01 \\
 \hline\n 1 \rightarrow 01\n \end{array}$ \n

\n\n $\begin{array}{r}\n 7 \\
 \hline\n 1 \rightarrow 01 \\
 \hline\n 1 \rightarrow 01\n \end{array}$ \n

\n\n $\begin{array}{r}\n 7 \\
 \hline\n 1 \rightarrow 01 \\
 \hline\n 1 \rightarrow 01\n \end{array}$ \n

\n\n $\begin{array}{r}\n 7 \\
 \hline\n 1 \rightarrow 01 \\
 \hline\n 1 \rightarrow 01\n \end{array}$ \n

\n
$$
\begin{array}{ccc}\n & \text{if } 7 & 4 & -3 \\
 & \text{if } 7 & -7 & -6 \\
 & \text{if } 1 & \rightarrow \text{ } 12 & \rightarrow \text{ } 1\n \end{array}
$$
\n

\n\n $\begin{array}{ccc}\n & \text{if } 7 & -6 \\
 & \text{if } 1 & -5 & -4 \\
 & \text{if } 1 & -1 & -3 \\
 & \text{if } 1 & -1 & -3 \\
 & \text{if } 1 & -1 & -3\n \end{array}$ \n

\n\n $\begin{array}{ccc}\n & \text{if } 7 & -1 \\
 & \text{if } 1 & -1 & -3 \\
 & \text{if } 1 & -1 & -3 \\
 & \text{if } 1 & -1 & -3\n \end{array}$ \n

## 1つの解決策: 行動価値=サブゴール到達までの累積報酬

MAXQ, 旧 RGoal など

\n
$$
\begin{array}{r}\n 7 \\
 \hline\n 51 \rightarrow 01 \\
 \hline\n 61 \rightarrow 01 \\
 \hline\n 7\n \end{array}
$$
\n

\n\n $\begin{array}{r}\n 7 \\
 \hline\n 11 \rightarrow 01 \\
 \hline\n 7\n \end{array}$ \n

\n\n $\begin{array}{r}\n 7 \\
 \hline\n 11 \rightarrow 01 \\
 \hline\n 7\n \end{array}$ \n

\n\n $\begin{array}{r}\n 7 \\
 \hline\n 11 \rightarrow 01 \\
 \hline\n 7\n \end{array}$ \n

\n\n $\begin{array}{r}\n 7 \\
 \hline\n 11 \rightarrow 01 \\
 \hline\n 7\n \end{array}$ \n

\n\n $\begin{array}{r}\n 7 \\
 \hline\n 9\n \end{array}$ \n

\n\n $\begin{array}{r}\n 7 \\
 \hline\n 9\n \end{array}$ \n

\n\n $\begin{array}{r}\n 7 \\
 \hline\n 9\n \end{array}$ \n

\n\n $\begin{array}{r}\n 7 \\
 \hline\n 9\n \end{array}$ \n

\n\n $\begin{array}{r}\n 7 \\
 \hline\n 9\n \end{array}$ \n

\n\n $\begin{array}{r}\n 7 \\
 \hline\n 9\n \end{array}$ \n

------------------

\n
$$
\begin{array}{ccc}\n & \text{if } & \text{if } & \text{if } & \text{if } \\
 & \text{if } & \text{if } & \text{if } \\
 & \text{if } & \text{if } & \text{if } & \text{if } \\
 & \text{if } & \text{if } & \text{if } & \text{if } \\
 & \text{if } & \text{if } & \text{if } & \text{if } & \text{if } \\
 & \text{if } & \text{if } & \text{if } & \text{if } & \text{if } & \text{if } \\
 & \text{if } & \text{if } & \text{if } & \text{if } & \text{if } & \text{if } & \text{if } \\
 & \text{if } & \text{if } & \text{if } & \text{if } & \text{if } & \text{if } & \text{if } \\
 & \text{if } & \text{if } & \text{if } & \text{if } & \text{if } & \text{if } & \text{if } & \text{if } & \text{if } \\
 & \text{if } & \text{if } & \text{if } & \text{if } & \text{if } & \text{if } & \text{if } & \text{if } & \text{if } \\
 & \text{if } & \text{if } & \text{if } & \text{if } & \text{if } & \text{if } & \text{if } & \text{if } & \text{if } & \text{if } \\
 & \text{if } & \text{if } & \text{if } & \text{if } & \text{if } & \text{if } & \text{if } & \text{if } & \text{if } & \text{if } & \text{if } & \text{if } & \text{if } \\
 & \text{if } & \text{if } & \text{if } & \text{if } & \text{if } & \text{if } & \text{if } & \text{if } & \text{if } & \text{if } & \text{if } & \
$$

### サブルーチンに複数の出口がある場合に起きる問題

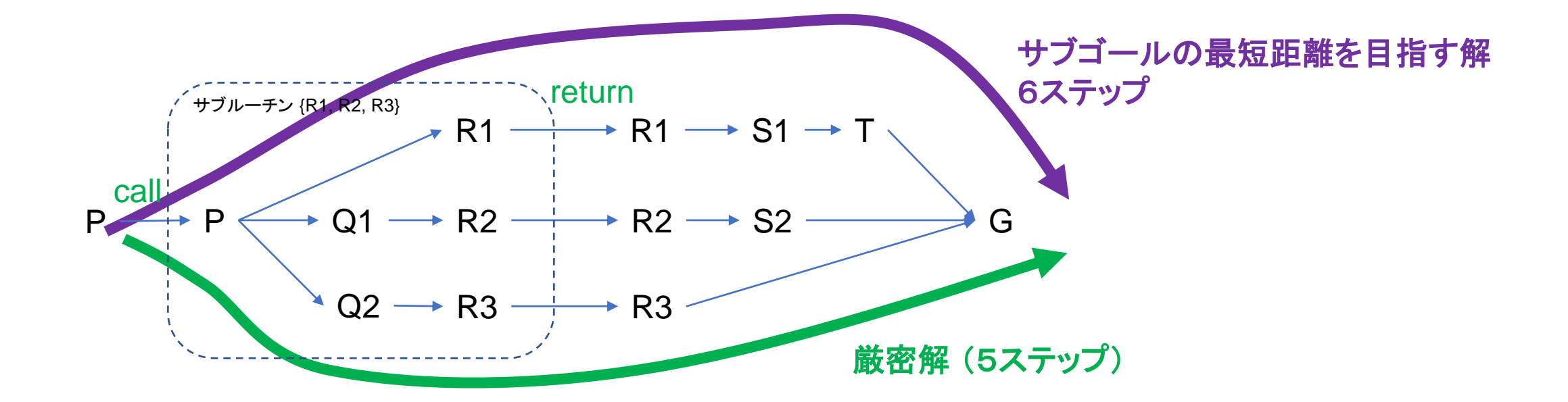

文脈を無視し、単純にサブゴールへの最短距離を目指すアルゴリズムは、 サブルーチンの共有による汎化はしやすいが、 厳密解を得られない

### サブルーチンに複数の出口がある場合に起きる問題

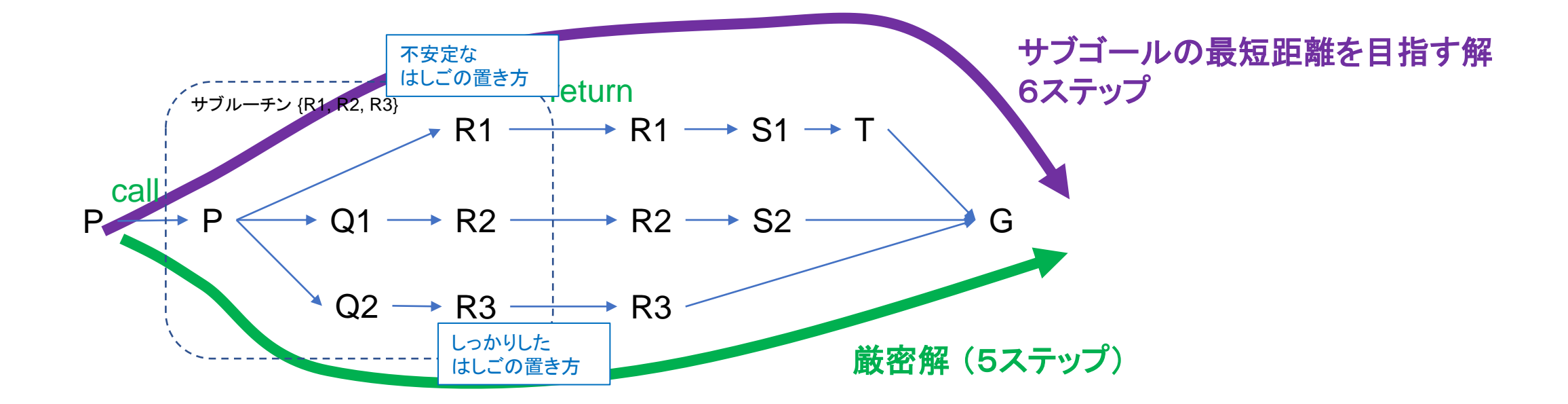

文脈を無視し、単純にサブゴールへの最短距離を目指すアルゴリズムは、 サブルーチンの共有による汎化はしやすいが、 厳密解を得られない

# Recursive Q-Learning [Hahn+ NeurIPS 2022] Hahn, E. M., Perez, M., Schewe, S., Somenzi, F., Trivedi, A., and Wojtczak, D.: Recursive Reinforcement Learning, in Oh, A. H., 出口の価値のベクトルを 文脈とみなし、 文脈ごとに価値関数を学習 → 問題を厳密にモデル化するが 学習パラメタは多くなり、 汎化しにくくなる

Agarwal, A., Belgrave, D., and Cho, K. eds., Advances in Neural Information Processing Systems (2022)

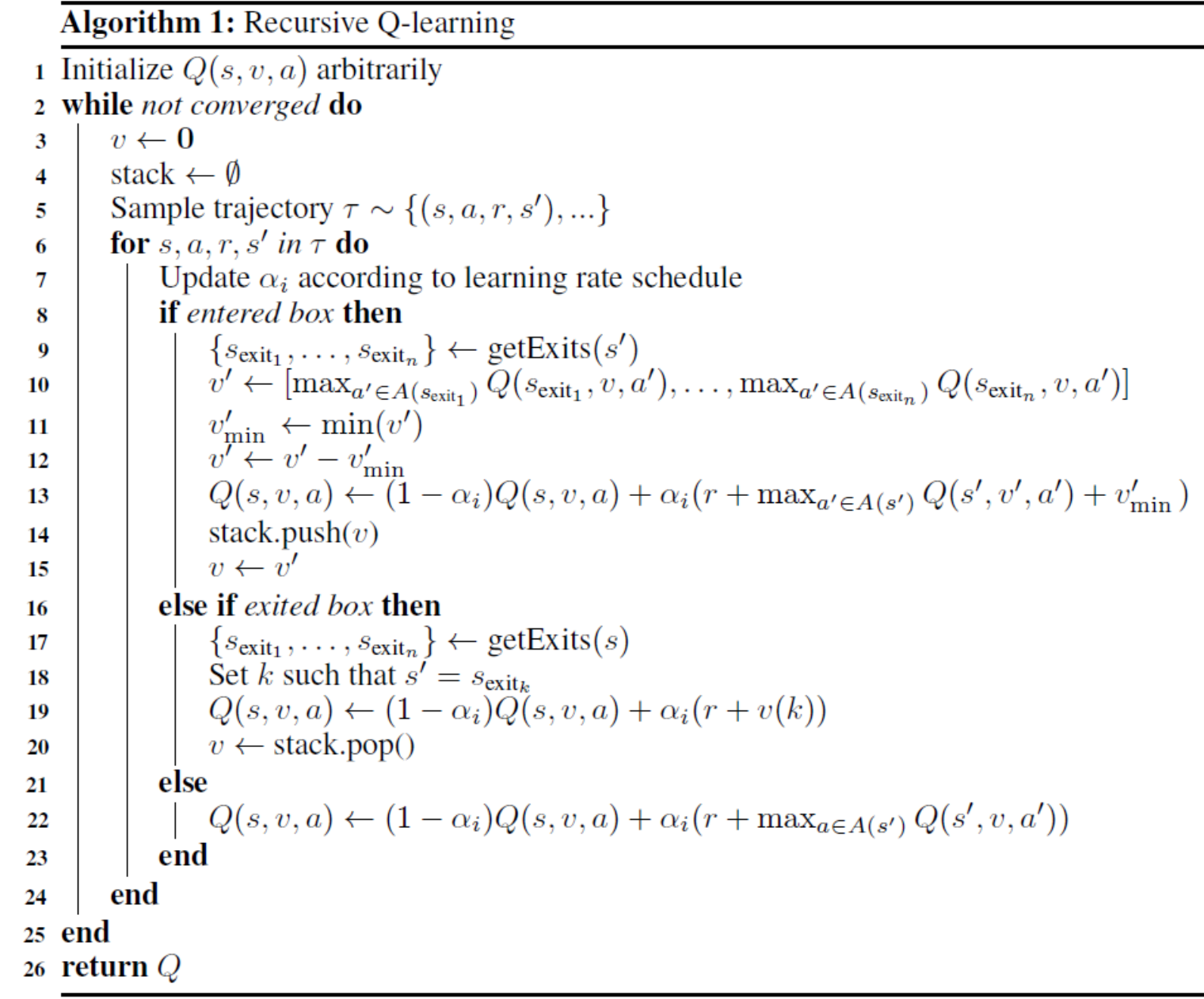

### 複数の出口と例外終了

### • 正常終了

• 推論、観測行動の結果 例:

> 「戸棚におかしがあるか確認する」というサブルーチンの出口は 「あることを確認した」「ないことを確認した」の2つ

• 複数の目的の達成の仕方 例:「はしごを置く」の結果が、しっかり置けている、不安定、など

### • 副作用

例:「おかしを食べる」の結果の、まわりのちらかり具合

- 例外終了
	- サブゴールが達成されないままサブルーチンを抜けざるを得ない場合がある
	- 例: 探したが見つからない、食べようとしたが袋が開けられない、親に何か教えてもら おうとしたら親も知らない

# 複数の出口と例外終了があるサブルーチン

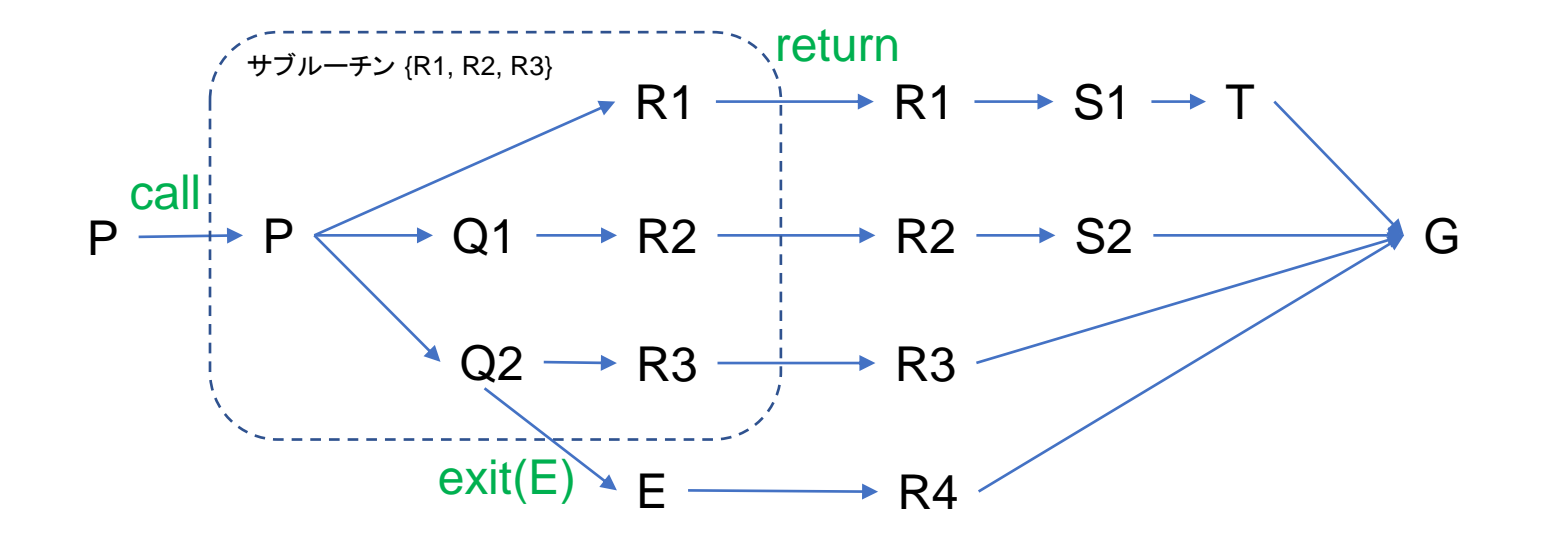

### 旧 **RGoal** の考え方での問題点:

- ・出口が複数あるときは価値の計算が簡単でない
- ・ 例外的な出口があるときの対処方法が自明でない

### 本研究の動機のまとめ

- サブルーチンを出た後の報酬をサブルーチン内部の方策に反映させたい → 再帰的強化学習をプログラム合成に適用する際に必須
- 異なる文脈への汎化能力と精度の間のうまいバランスを取りたい → オンライン性能を上げるために必須
- サブルーチンの例外終了も扱いたい → リアリティのあるデモを動かす際に必須
- (脳が実行可能なほどシンプルなアルゴリズムにしたい)
	- → 前頭前野の計算論的モデルとして必須

### 新しいアルゴリズムの設計方針

- サブルーチンを正常終了したときの状態の価値の**方策**πにおける期待値を 基準値として、 サブルーチン内の相対価値を学習する
- 基準値は、異なる呼び出し文脈ごとに学習する

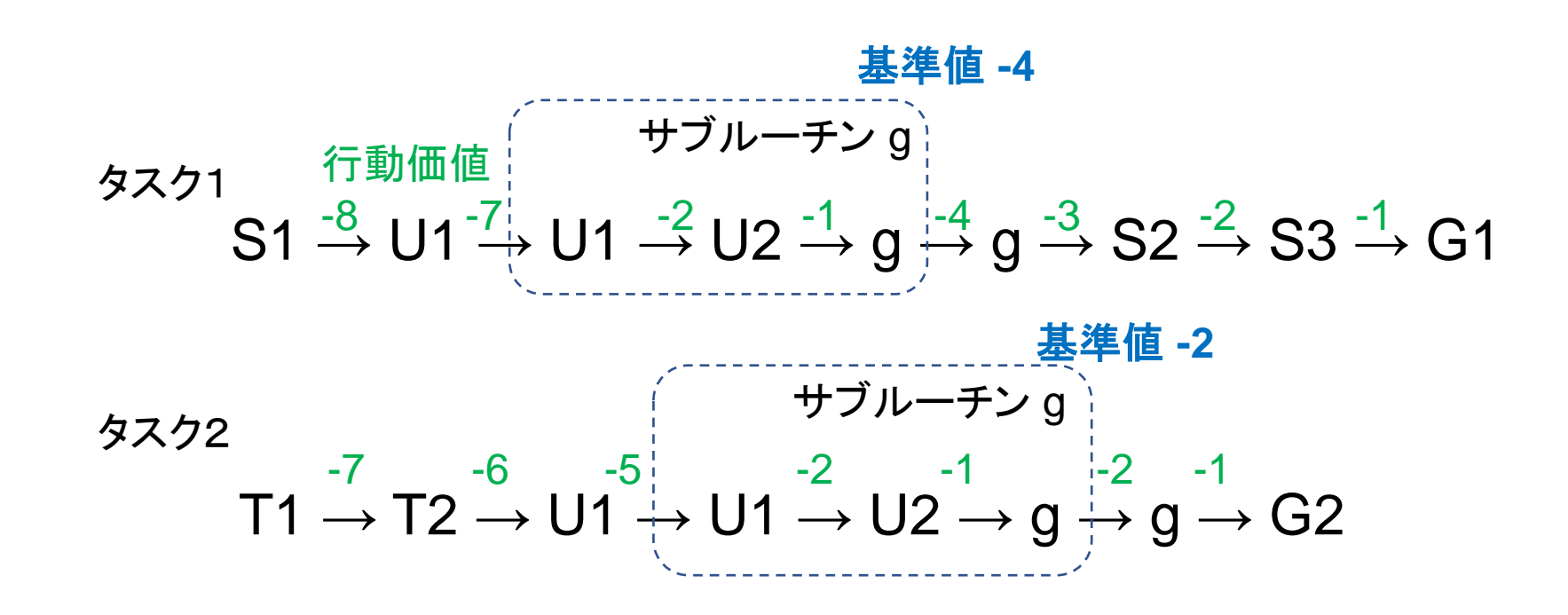

# モンテカルロ法, n-step Sarsa, Sarsa(λ)

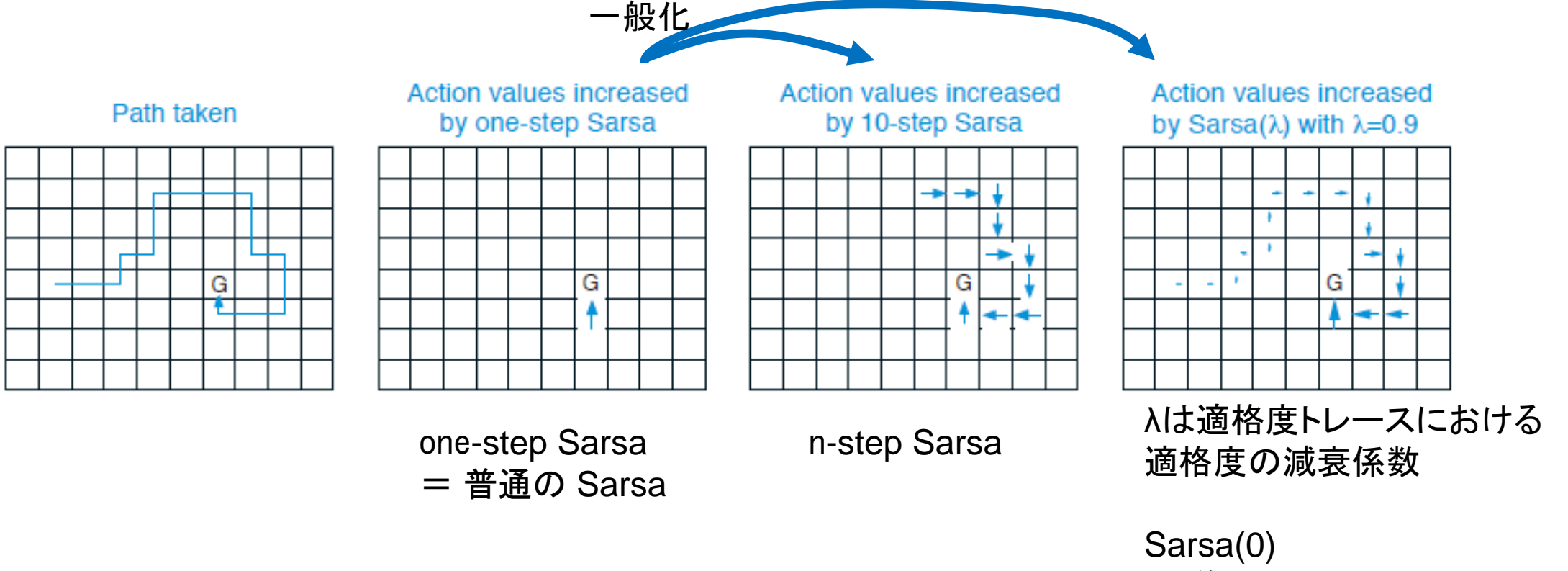

= 普通の Sarsa

Sarsa(1) ≒∞-step Sarsa ≒モンテカルロ法

### モンテカルロ法での学習則

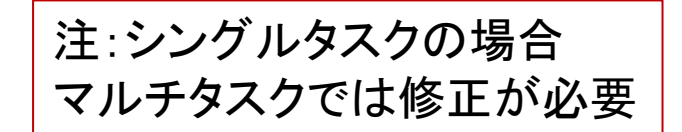

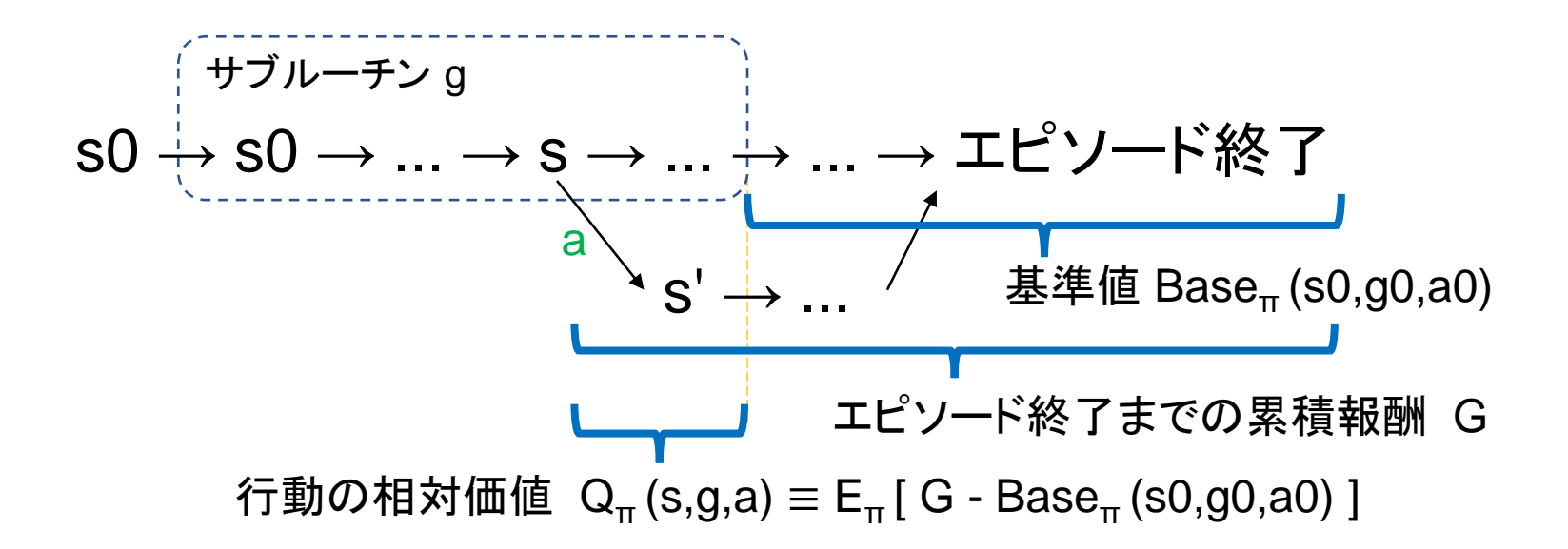

サブルーチンを正常終了したときの基準 の学習則  $Base(s0,g0,a0) \leftarrow Base(s0,g0,a0) + \alpha(G - Base(s0,g0,a0))$ 

サブルーチン内部の行動価値の学習則  $Q(s,g,a) \leftarrow Q(s,g,a) + \alpha(G - Base(s0,g0,a0) - Q(s,g,a))$ 

## サブルーチン内の価値基準値の学習方法(Sarsa)

サブルーチンを正常終了したときに下記の学習則で学習  $Base(s0, g0, a0) \leftarrow Base(s0, g0, a0) + \alpha(r + Q(s', g', a') - Base(s0, g0, a0))$ 

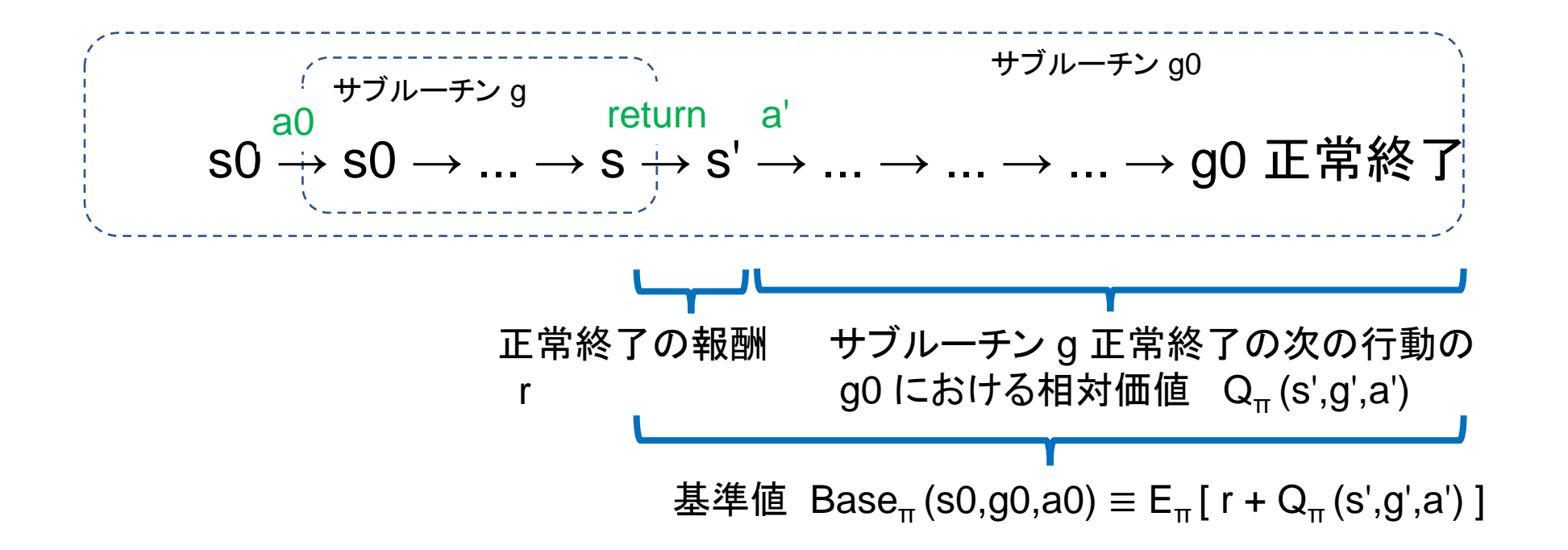

# サブルーチン呼び出しの価値の学習方法(Sarsa)

 $Q(s,g,a) \leftarrow Q(s,g,a) + \alpha(r + Q(s',g',a') + Base(s,g,a) - Q(s,g,a))$ 

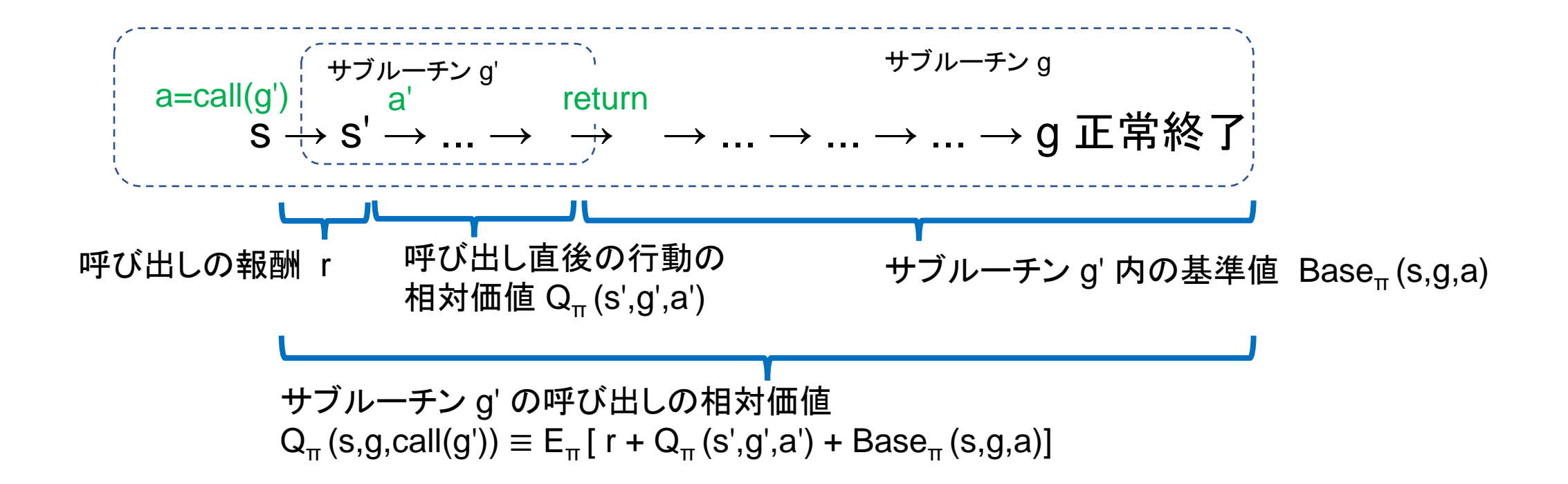

# サブルーチンが例外終了した時の学習則(Sarsa)

 $Q(s,g,a) \leftarrow Q(s,g,a) + \alpha(r + Q(s',g',a') - Base(s0,g0,a)) - Q(s,g,a))$ 

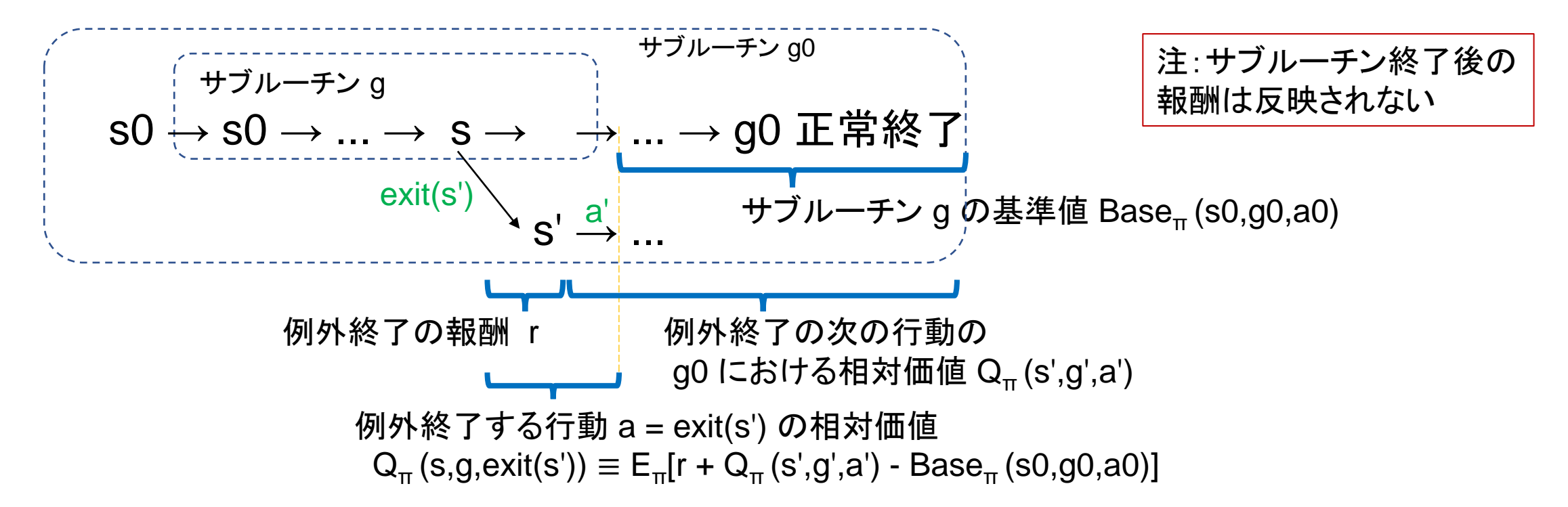

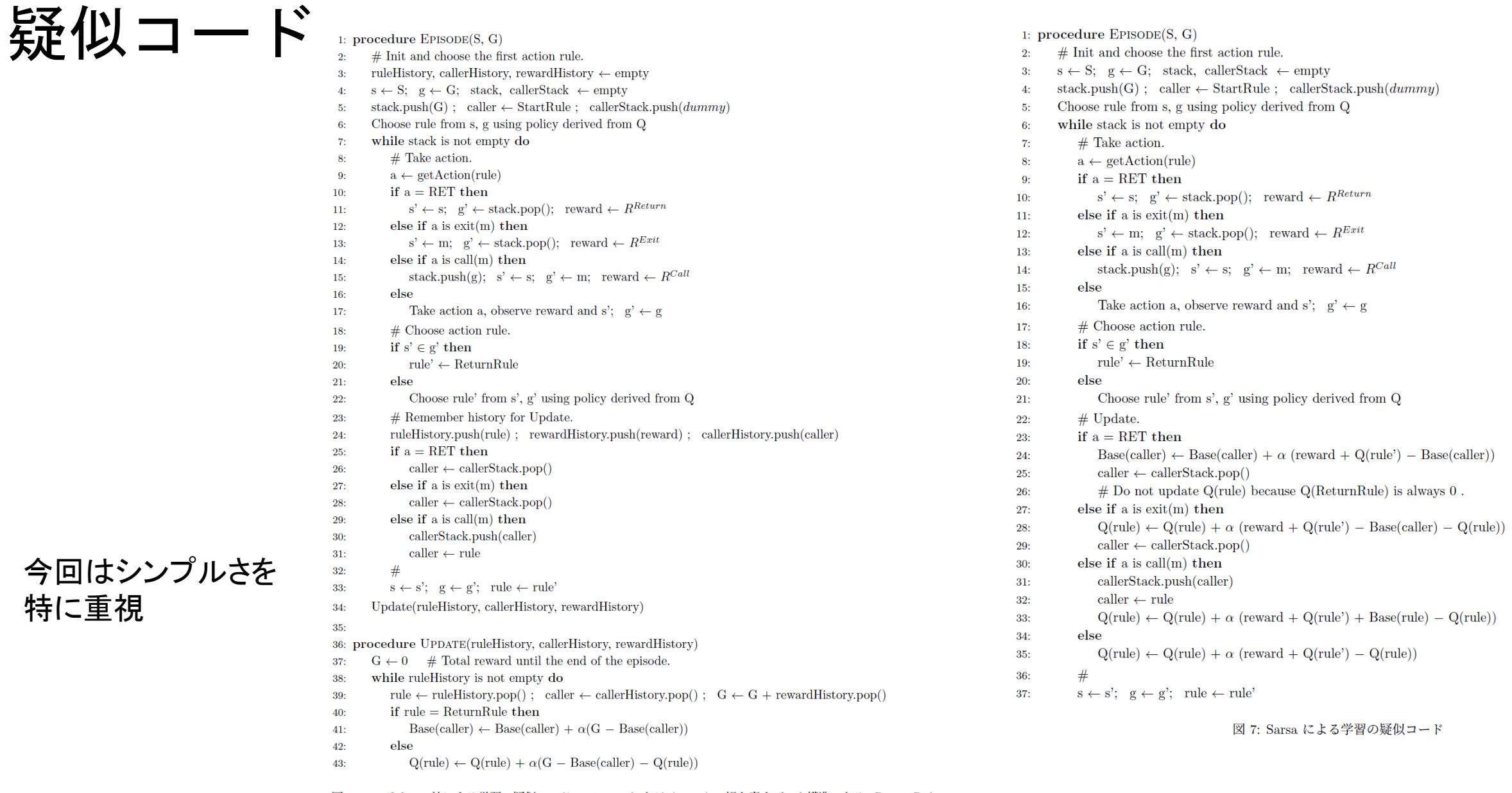

図 3: モンテカルロ法による学習の疑似コード。ここで rule とは (s, g, a) の組を表すデータ構造である。ReturnRule は定数で getAction(ReturnRule)=RET, Q(ReturnRule)=0 とする。StartRule はエピソードを開始するダミー の行動ルールを表す定数。 $R^{Call}, R^{Return}, R^{Exit}$ はそれぞれサブルーチン呼び出し、RET、exit の報酬 (実行コ スト)を表す定数。

特に重視

# テスト用タスク

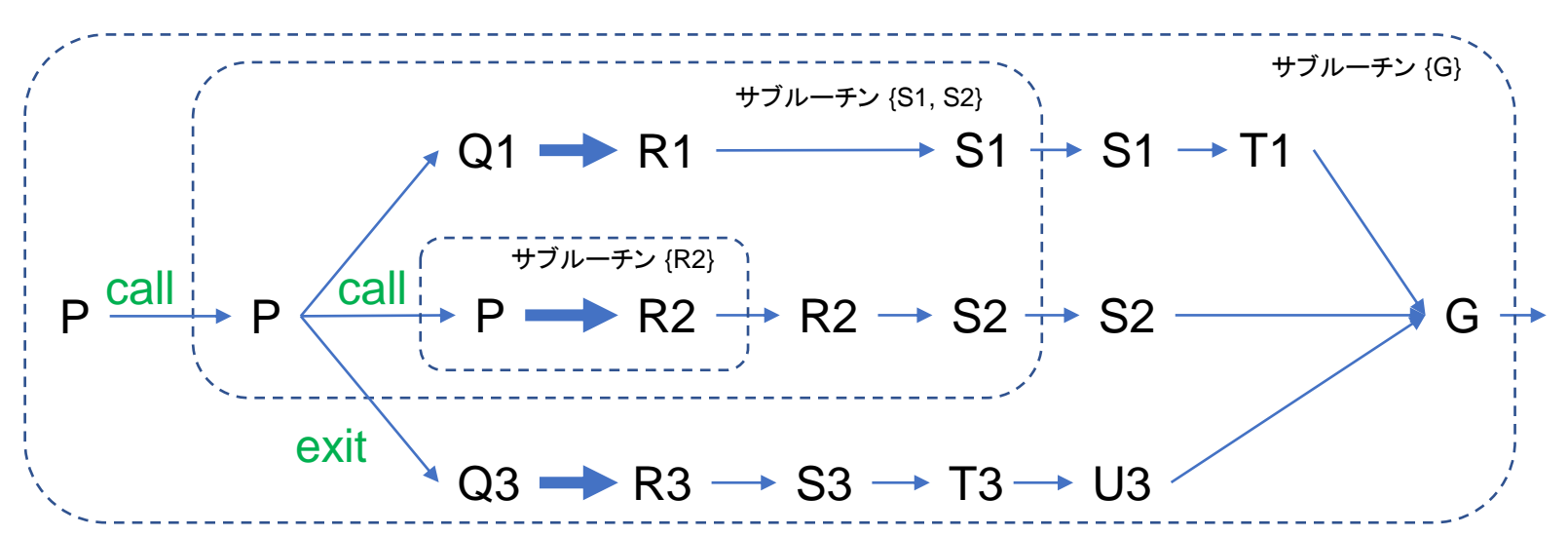

・ サブルーチンの正常終了を目指すか、 別のサブルーチンを呼び出すか、 例外終了するかを 合理的に選択することを確認するテストプログラム

・ 太い矢印のコストが可変

・ デフォルトではすべての状態遷移のコストは -1 とする

#### Pro5Lang でのソースコード

StateN g0 = w(a(*PLS,G));* StateN g1 = w(a(*PLS,S));* StateN  $g2 = w(a(2,R))$ ; setRulesName("g0");  $rule(w(a(1, P)), g0, call(g1));$  // 1 // S1 -> T1 -> G1 rule(w(a(1,S)), g0, set(a(1,T))); // 2 rule(w(a(1,T)), g $\theta$ , set(a(1,G))); // 3  $1/$  S2 -> G1  $rule(w(a(2, S)), g0, set(a(1, G)))$ ; // 4 // Q3 -> R3 -> S3 -> T3 -> U3 -> G1  $//rule(w(a(3,Q)), g0, set(a(3,R))); // 5$ rule(w(a(3,Q)), g0, primitive(*SetWithCost3, w(a(3,R))));* rule(w(a(3,R)), g $\theta$ , set(a(3,S))); // 6  $rule(w(a(3,5)), g0, set(a(3,T)));$  // 7  $rule(w(a(3,T)), g0, set(a(3,U)))$ ; // 8  $rule(w(a(3,U)), g0, set(a(1,G))))$ ; // 9 setRulesName("g1"); // P1 -> Q1 -> R1 -> S1  $rule(w(a(1, P)), g1, set(a(1, Q)))$ ; // 1  $//rule(w(a(1,0)), g1, set(a(1,R))); // 2$ rule(w(a(1,Q)), g1, primitive(*SetWithCost1, w(a(1,R))));* rule(w( $a(1,R)$ ), g1, set( $a(1, S)$ )); // 3  $//$  P1 -> call(R2) -> S2 rule(w(a(1,P)), g1, call(g2));  $\frac{1}{4}$ rule(w(a(2,R)), g1, set(a(2,S))); // 5 // exit(Q3) rule(w(a(1,P)), g1, exit(a(3,Q))); // 6

setRulesName("g2");  $//rule(w(a(1, P)), g2, set(a(2, R))); // 1$ rule(w(a(1,P)), g2, primitive(*SetWithCost2, w(a(2,R))));*

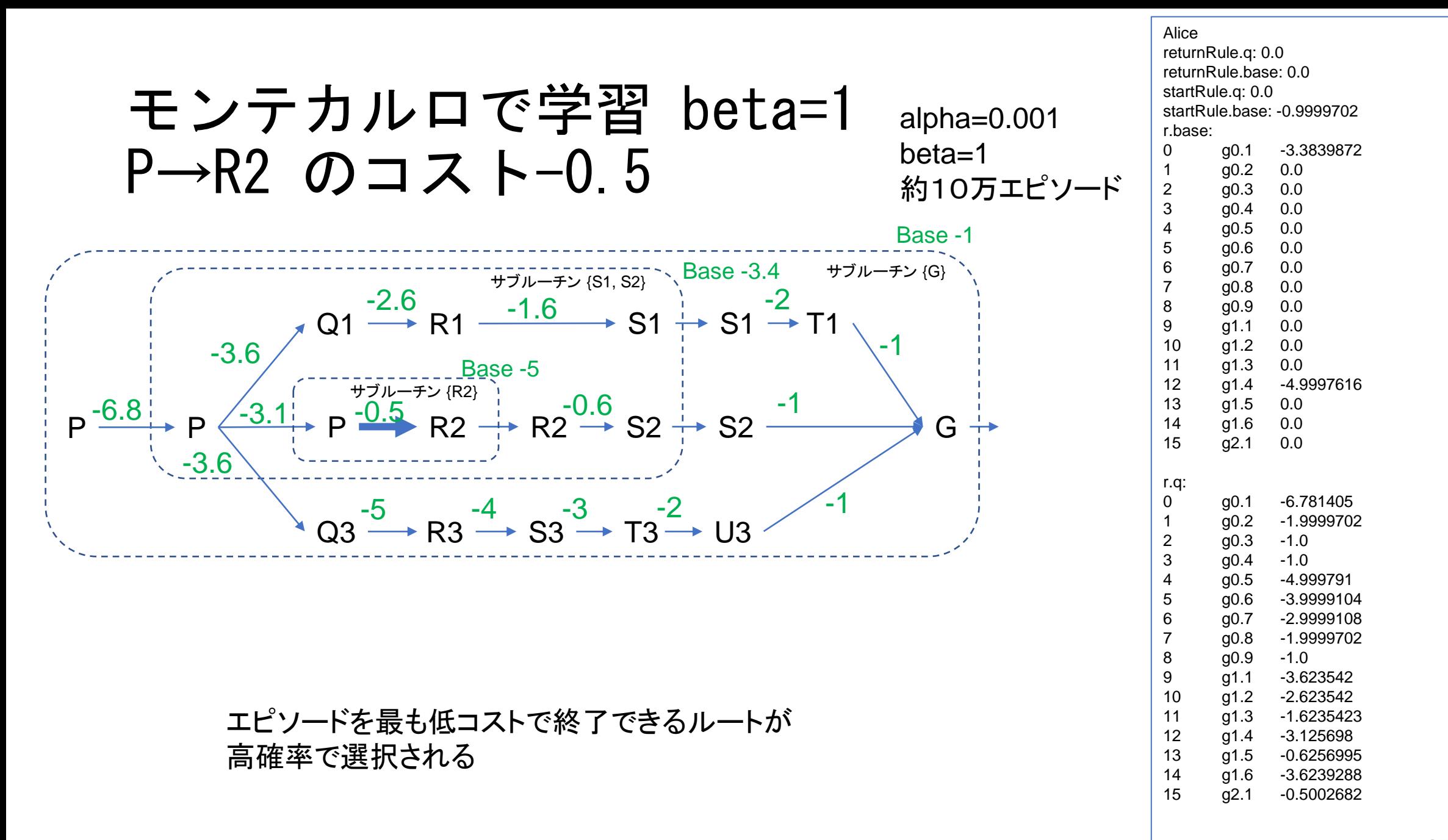

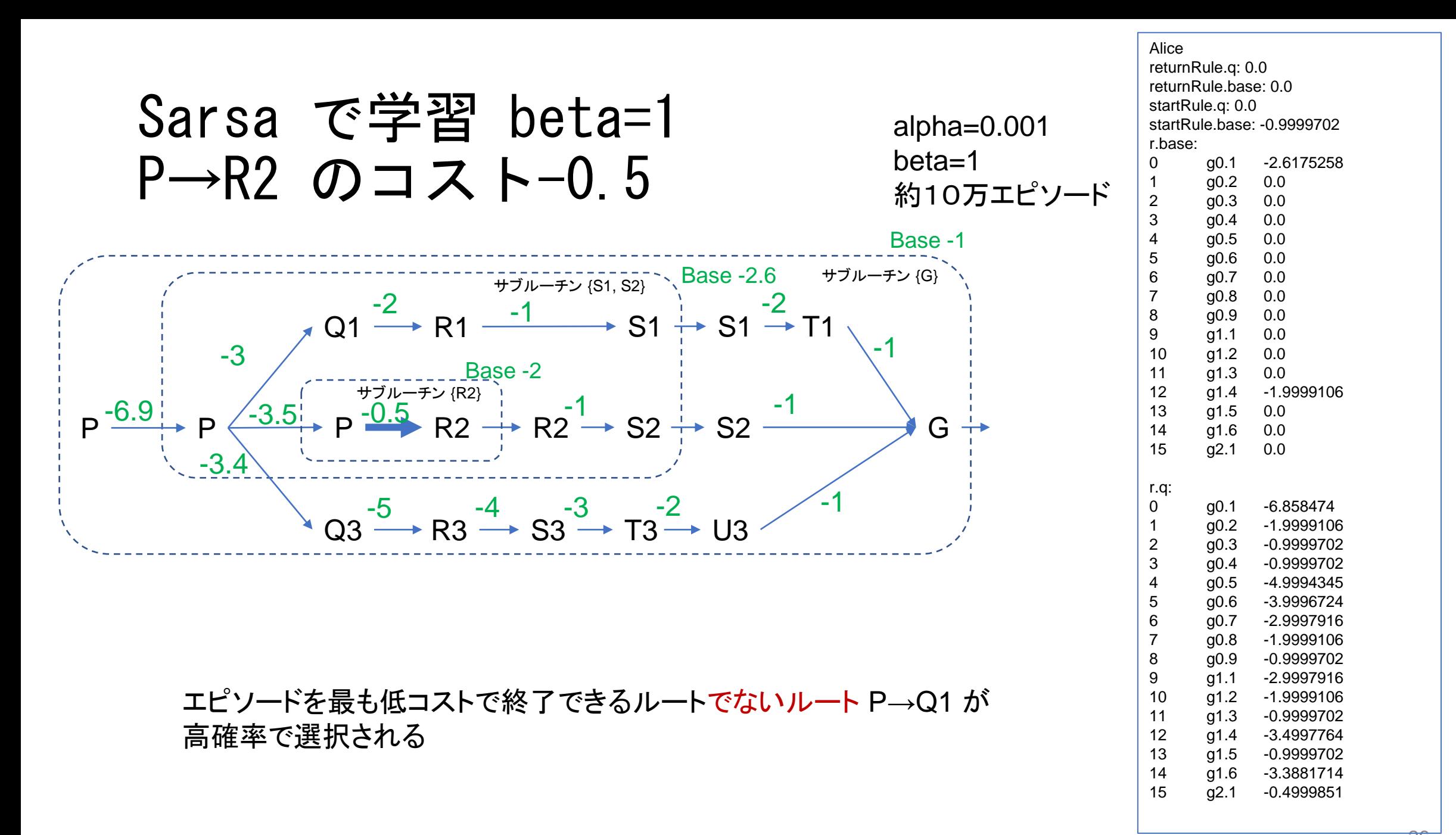

### 現時点での問題点

- Sarsa 版ではサブルーチン終了後の報酬が行動価値に反映されない
- モンテカルロ版はマルチタスクへの対応が不完全
- 収束に至るまでの価値の不安定性
- パラメタ共有がうまくいかないサブルーチンの扱い
- 生物学的妥当性の検討が不十分

### まとめと今後

### • 本発表

- RGoal を複数の出口を持てるように拡張
- 例外終了の機能を追加
- 2つの学習アルゴリズムの実装: Sarsa 、モンテカルロ法(改良の余地あり)
- 10個ほどのテスト用タスクで動作確認(まだ不十分)
- 今後
	- マルチタスクでのテスト
	- 性能の定量的評価
	- 他の階層型強化学習との詳細な比較
	- 複雑なデモタスクで提案アルゴリズムの有用性を示す
		- エージェントが行動計画を立ててから行動し、 結果によって行動計画戦略を改善するようなタスクを計画中

# 以上

### 旧 RGoal [Ichisugi+ ICANN 2017]

- RGoal は深さの制限なくサブルーチン呼び出しができる階層型強化学習
- エージェントは内部状態としてサブゴール g とサブゴールのスタックを持つ
- 任意の状態からサブゴール g に向かう方策を「サブルーチン g 」と呼ぶ
- エージェントは普通の行動の他に、サブルーチン呼び出し call(g) を常に選択 可能
- 行動価値関数(ゴールに到達するまでの報酬の総和)をサブゴール到達の前と後 に分割し、サブゴール到達前の報酬の総和 Q(s,g,a) だけを学習
- RGoal はマルチタスク環境で近似解を高速に得ることと、 神経科学的妥当性の高さが設計の目標
- 旧 RGoal では g は単一の状態であったが、本研究では g を状態の集合とする

# Pro5Lang で行われる様々なパラメタ共有 (Sarsa, モンテカルロ法 共通)

- サブタスク共有
- ゴールの状態の抽象化
	- ${g1, g2, g3, ...} = g$
	- $V(g1)$ ,  $V(g2)$ , ...  $= V(g) \equiv 0$
- 行動ルールの抽象化
	- {  $(s1, g1, a1)$ ,  $(s1, g2, a1)$ , ... } = rule
	- 行動価値関数のパラメタ共有
		- $Q(s1, g1, a1)$ ,  $Q(s2, g2, a2)$ , ...  $\doteq Q(rule)$
	- 呼び出し文脈ごとの基準値の学習パラメタの共有
		- Base(s1, g1, a1), Base(s2, g2, a2),  $\ldots$   $\div$  Base(rule)

# Pro5Lang のテーブル圧縮(価値関数の近似)

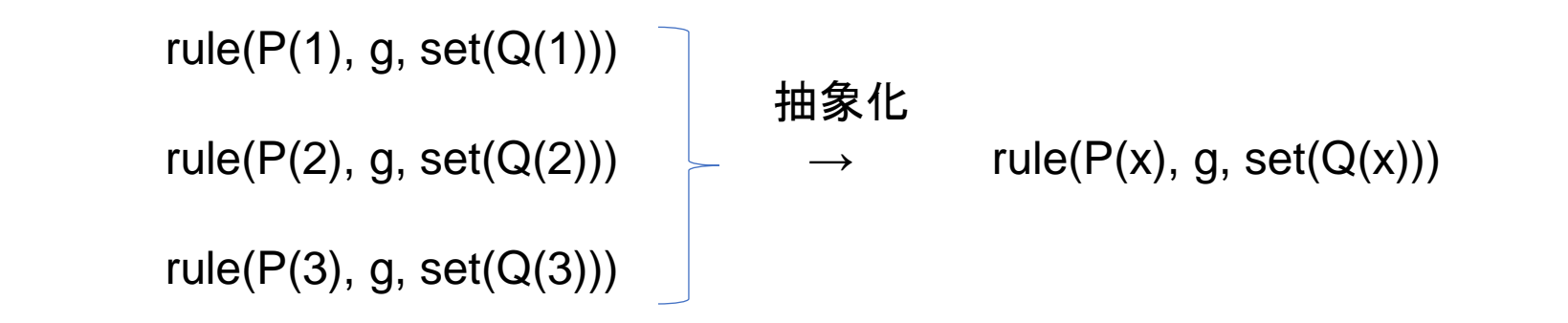

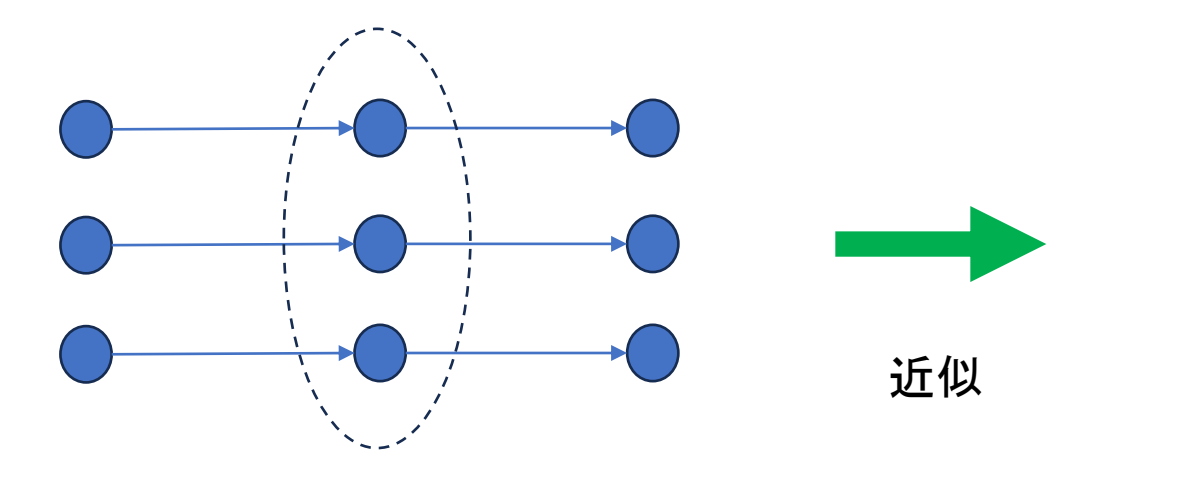

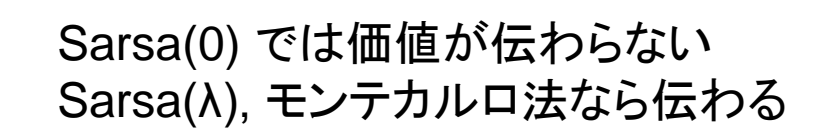

32

## プログラム獲得のためのさまざまな機構

- 自動応答機構:
	- 刺激に対して自動的に応答(目立つ物体に視線を向ける、など)
- <u>すべての行</u>動の最初のきっかけとなる。(? ) 今回の発表
	- 行動価値評価機構
		- 価値に基づいて行動し、行動結果の価値を評価し、行動価値を更新
	- 帰納推論機構:
		- 経験履歴に基づいて、汎用性の高い行動ルールを獲得
	- 演繹推論機構:
		- 汎用的な行動ルールや宣言的知識を組み合わせる
		- 模倣や対話を通じた知識獲得

## 旧 RGoal の価値関数分解とその問題点

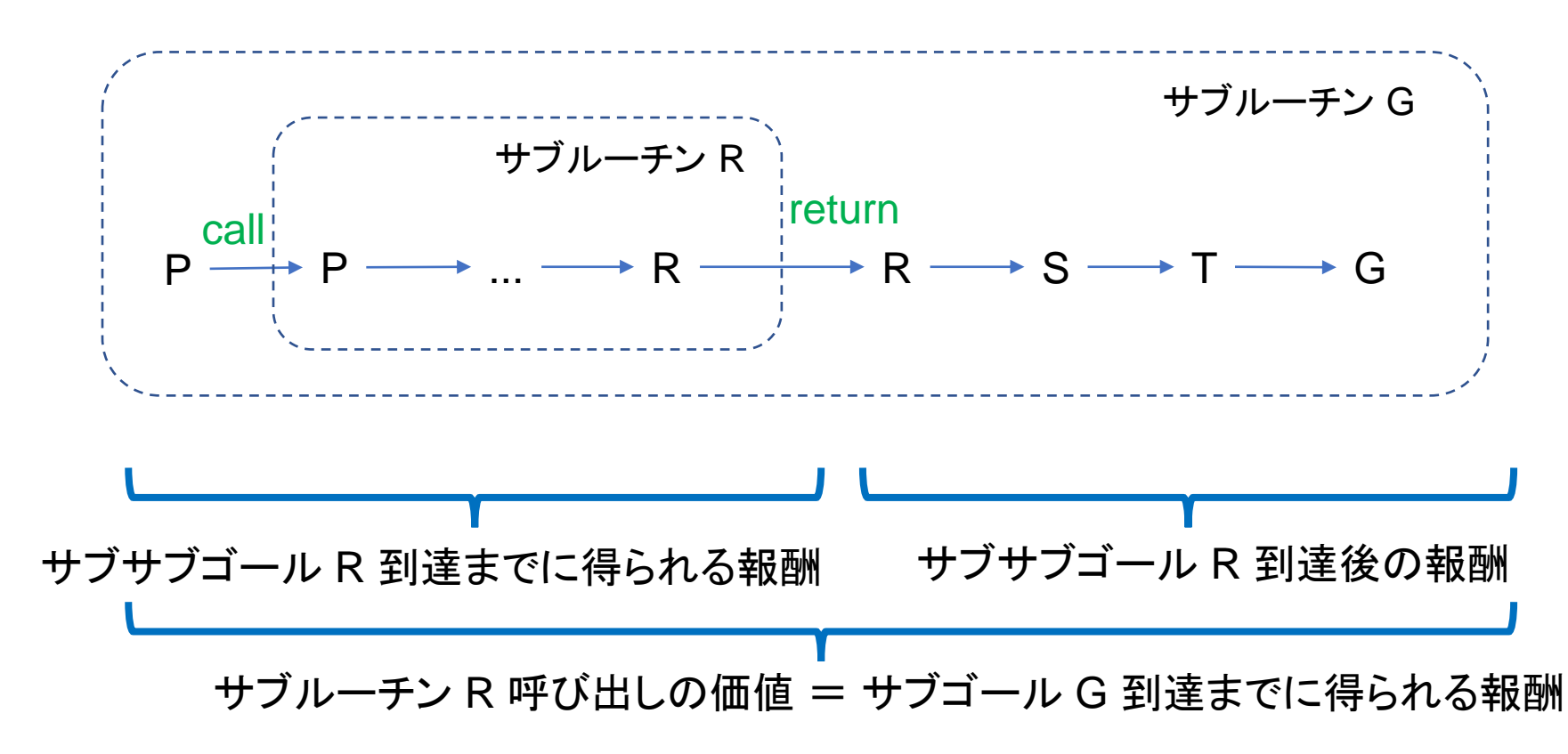

Cf. MAX 価値関数分解 [Dietterich 2000]

サブルーチンを抜けるための状態(サブゴール)は1つだけという制限があった

### MAXQ 価値関数分解[Dietterich 2000]

 $Q(p, s, a) = V(a, s) + C(p, s, a)$ 

p は親タスク、a は子タスクまたはプリミティブな行動。 状態(サブゴール)ではなく行動(サブルーチン)の価値に着目した式。 V(a,s) は親タスク p に依存しないのでタスク間で共有できる。 ただし V(a,s) は以下の式で再帰的に計算する必要がある。

> $V(p,s) = \{$ max  $\boldsymbol{a}$  $Q(p, s, a)$  if p is composite  $V(p,s)$  if p is primitive  $Q(p, s, a) = V(a, s) + C(p, s, a)$

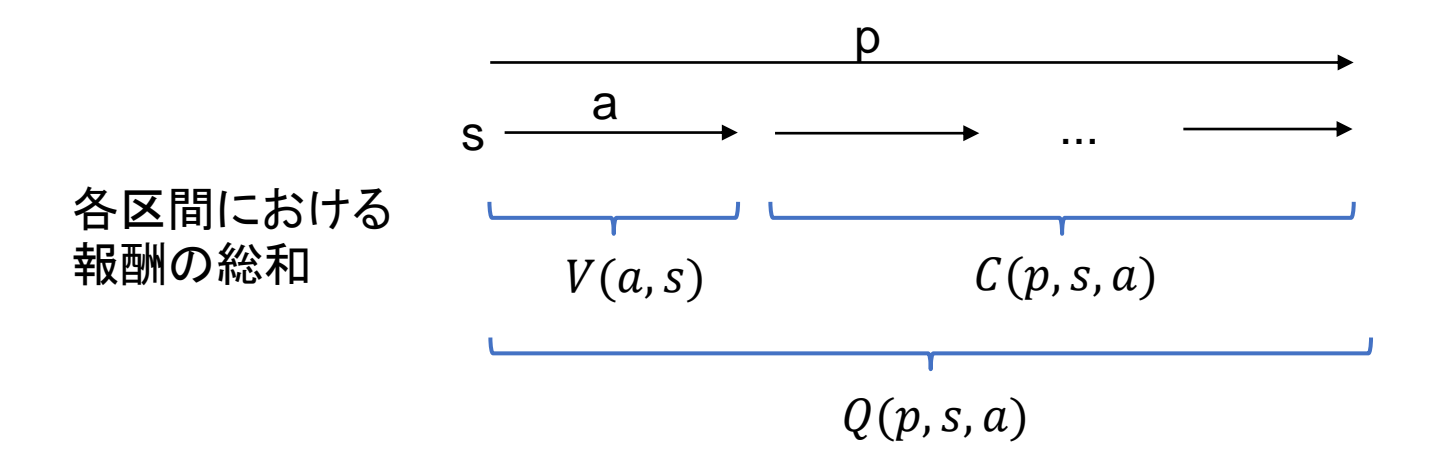

# テスト用タスクと 実行結果

# テスト1

$$
P(1) \longrightarrow P(1)
$$
\n
$$
\longrightarrow Q(2) \longrightarrow Q(2) \longrightarrow Q(2) \longrightarrow G(2)
$$
\n
$$
\longrightarrow Q(3) \longrightarrow Q(3) \longrightarrow Q(3)
$$

### Pro5Lang ソースコード

```
setRulesName("g0");
rule(w(a(1, P)), g0, call(g1)); // 1
// route 1
rule(w(a(1,Q)), g0, set(a(1,R))); // 2rule(w(a(1,R)), g0, set(a(1,G))); // 3// route 2
rule(w(a(2,Q)), g0, set(a(2,G))); // 4
```
setRulesName("g1"); rule(w(a(1,P)), g1, findItemA(*Stone)); // 1* rule(w(a(*Now,Room1,Alice,IsAwareOf,Stone,0)), g1, set(a(1,Q))); // 1* rule(w(a(*Now,Room1,Alice,IsAwareOfNo,Stone,0)), g1, set(a(2,Q))); // 2*

## テスト1 学習結果 Sarsa

-1 行 -5.5 -1 -2 -1 -1 -2 -2 P(1) Q(1) Q(2) R(1) G(1) G(2) P(1) Q(1) Q(2)

setRulesName("g0");  $rule(w(a(1, P)), g0, call(g1));$  // 1 // route 1  $rule(w(a(1,Q)), g0, set(a(1,R))); // 2$ rule(w(a(1,R)), g $\theta$ , set(a(1,G))); // 3 // route 2  $rule(w(a(2,Q)), g0, set(a(2,G))); // 4$ 

setRulesName("g1"); rule(w(a(1,P)), g1, findItemA(*Stone)); // 1* rule(w(a(*Now,Room1,Alice,IsAwareOf,Stone,0)), g1, set(a(1,Q))); // 1* rule(w(a(*Now,Room1,Alice,IsAwareOfNo,Stone,0)), g1, set(a(2,Q))); // 2*

 $Q(P(1), G(+), call(Q(+)))$  $= -1 + -2 + -1 + (1/2 * (-2) + 1/2 * (-1))$  $= -5.5$ 

alpha=0.001 beta=1e-5 約10万エピソード学習 **beta** が小さいので 行動価値によらず ほぼ等確率で行動選択 0 g0.1 -5.481687 1 g0.2 -1.9999106 2 g0.3 -0.9999702 3 g0.4 -0.9999702 4 g1.1 -1.9999106 5 g1.2 -0.9999702 6 g1.3 -0.9999702

### テスト1 学習結果 モンテカルロ

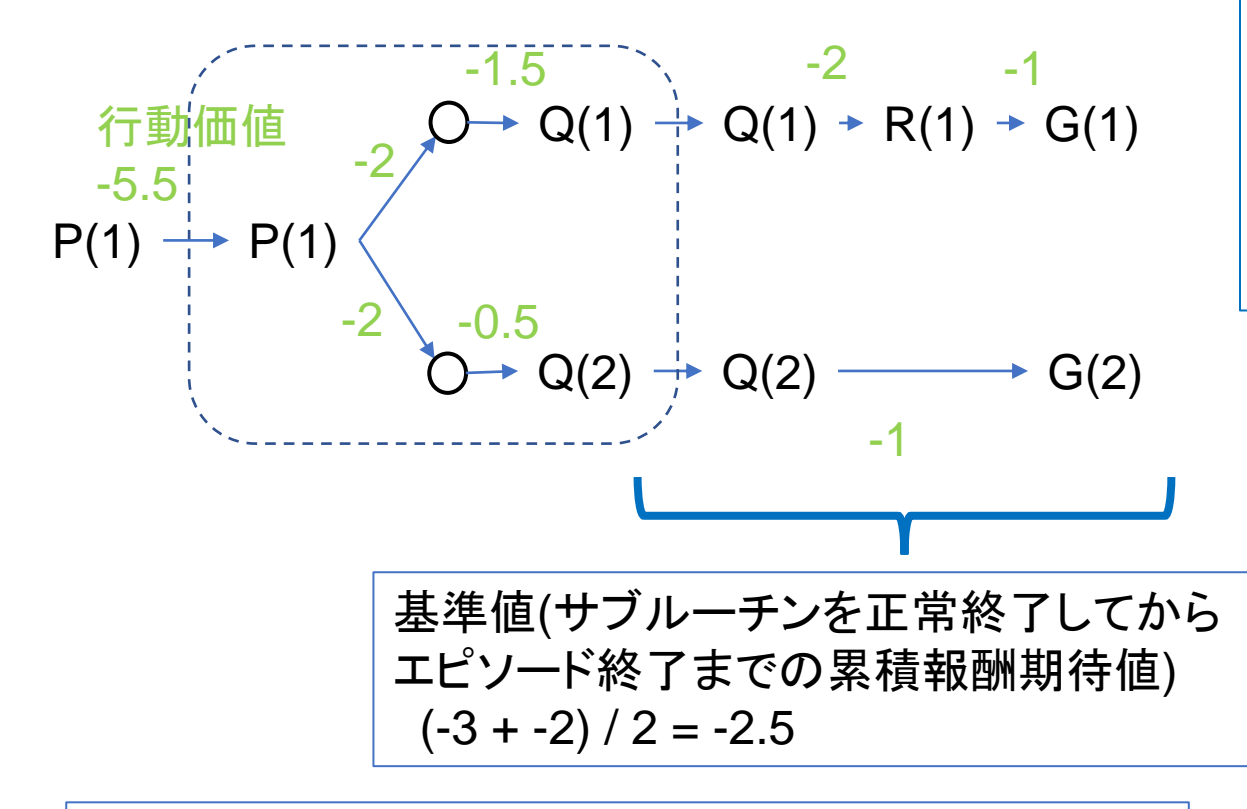

Q(1) で終了する行動の相対価値: -4 - (-2.5) = -1.5 Q(2) で終了する行動の相対価値: -3 - (-2.5) = -0.5

setRulesName("g0");  $rule(w(a(1, P)), g0, call(g1));$  // 1 // route 1  $rule(w(a(1,Q)), g0, set(a(1,R))); // 2$ rule(w(a(1,R)), g $\theta$ , set(a(1,G))); // 3 // route 2  $rule(w(a(2,Q)), g0, set(a(2,G))); // 4$ 

setRulesName("g1"); rule(w(a(1,P)), g1, findItemA(*Stone)); // 1* rule(w(a(*Now,Room1,Alice,IsAwareOf,Stone,0)), g1, set(a(1,Q))); // 2* rule(w(a(*Now,Room1,Alice,IsAwareOfNo,Stone,0)), g1, set(a(2,Q))); // 3*

alpha=0.001 beta=1e-5 約10万エピソード学習

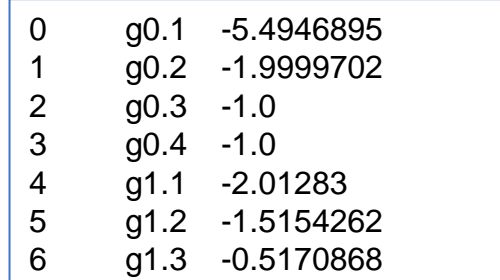

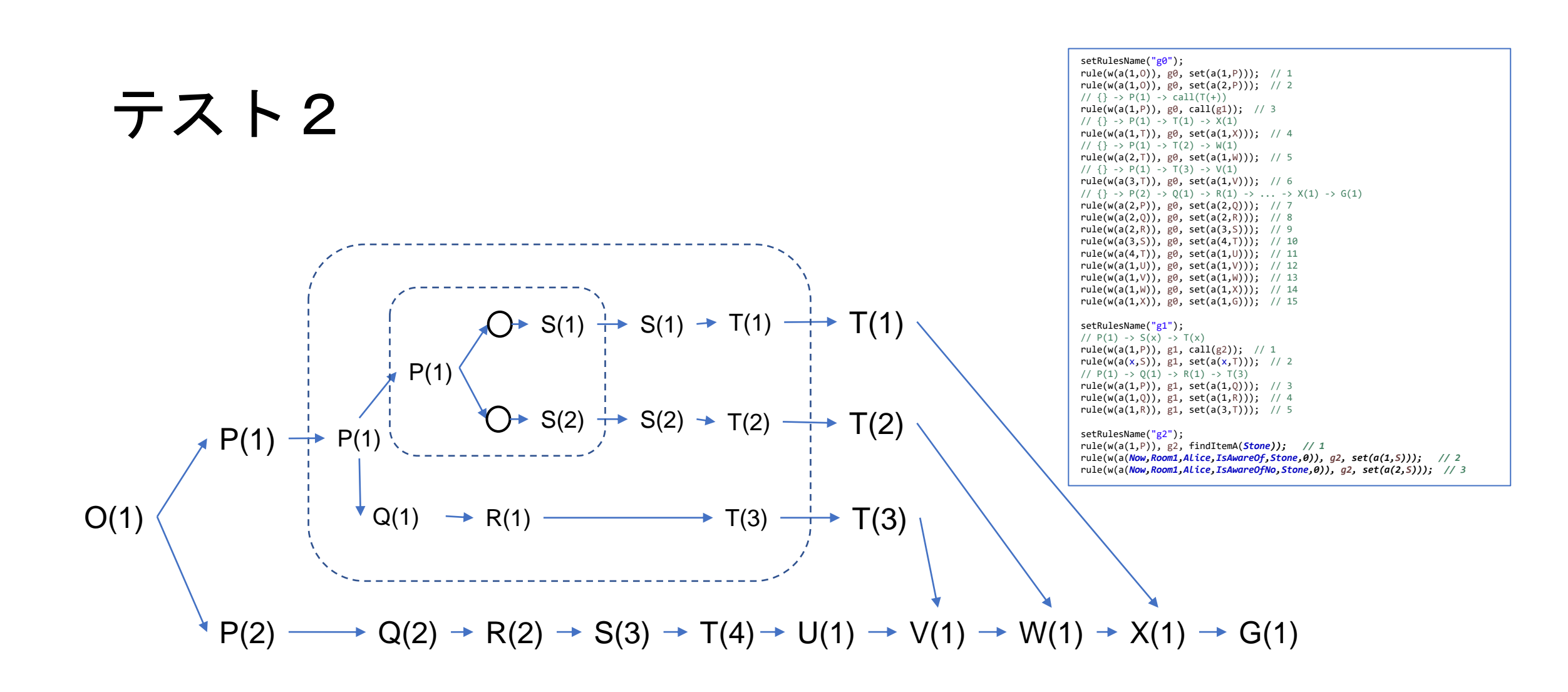

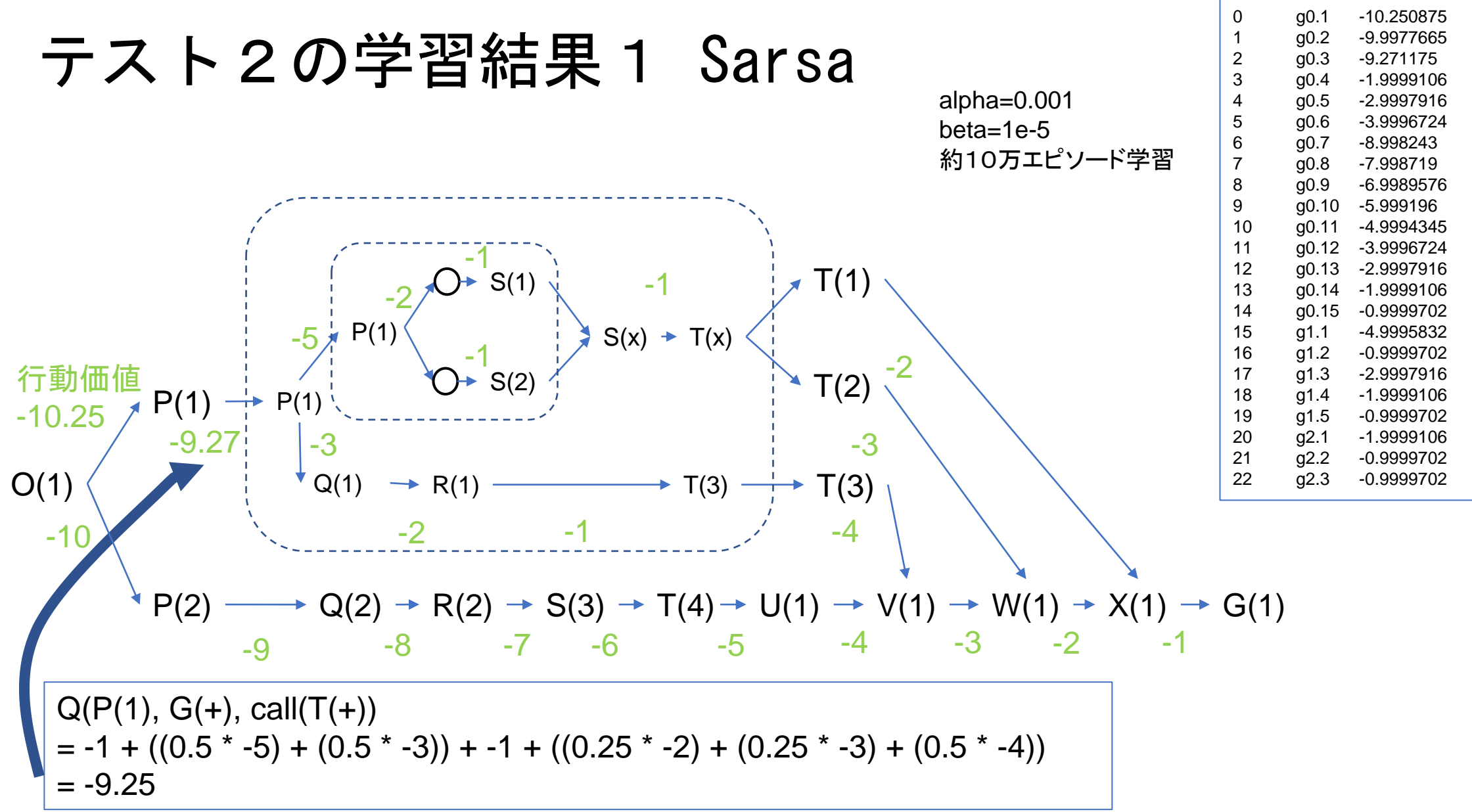

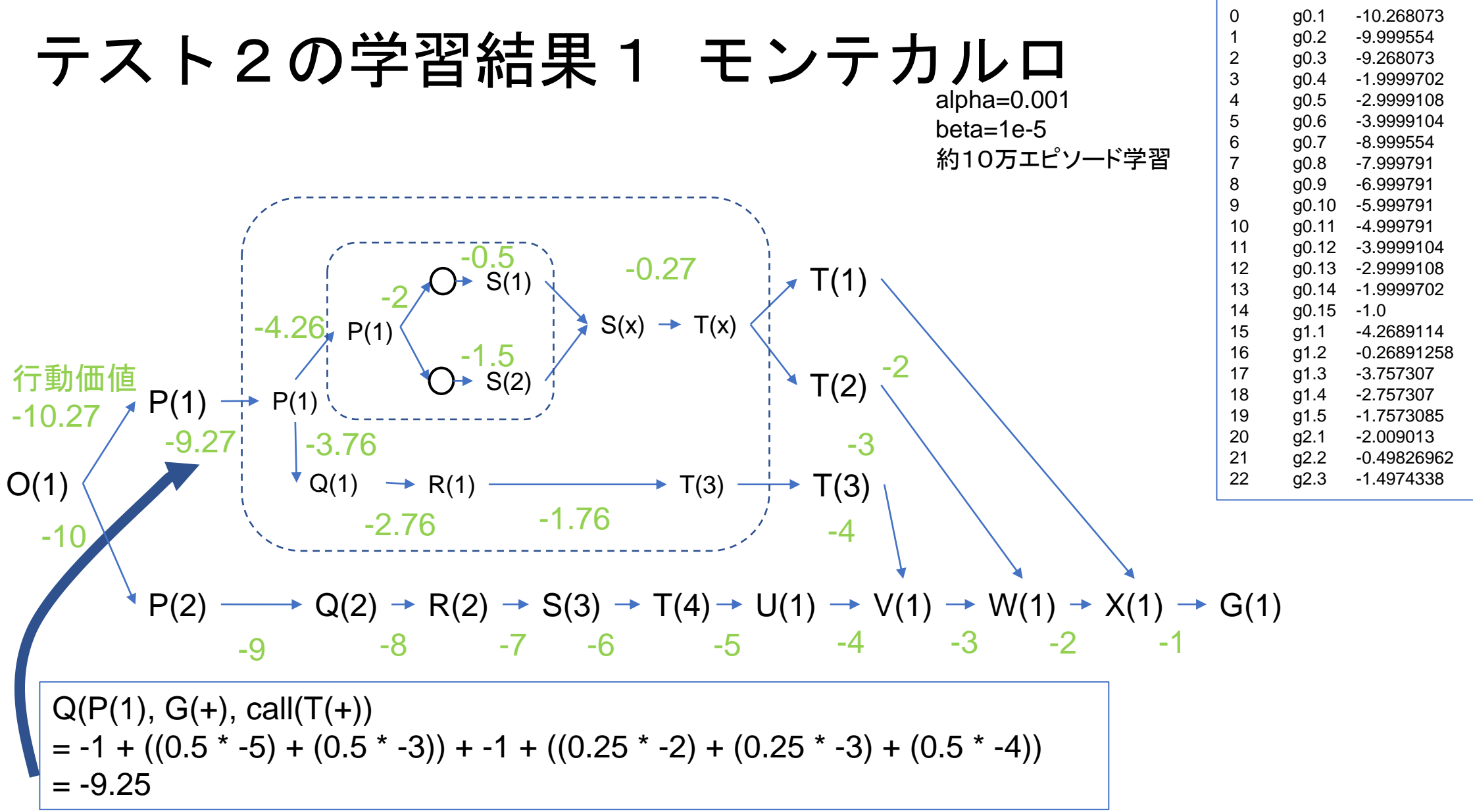

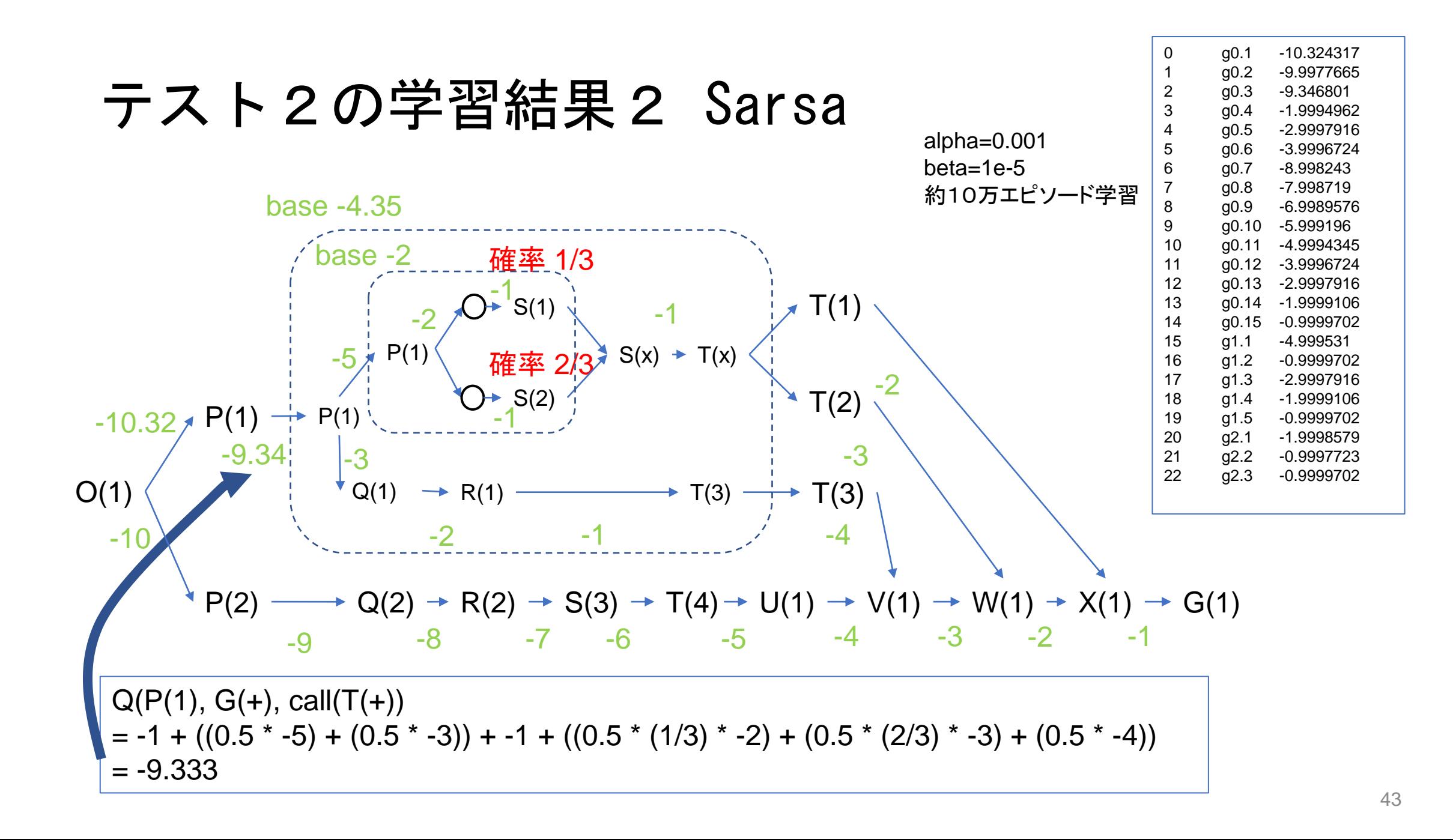

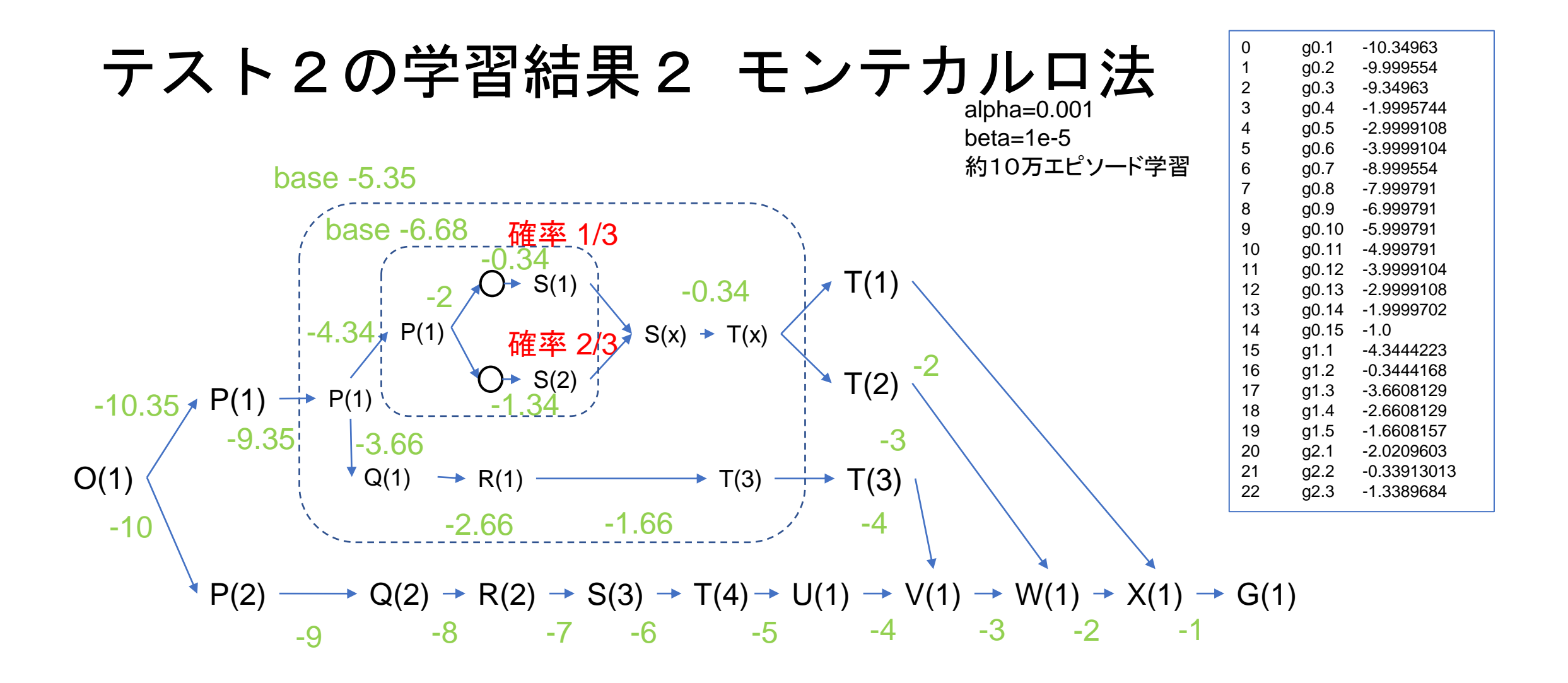

# テスト3 再帰呼び出し

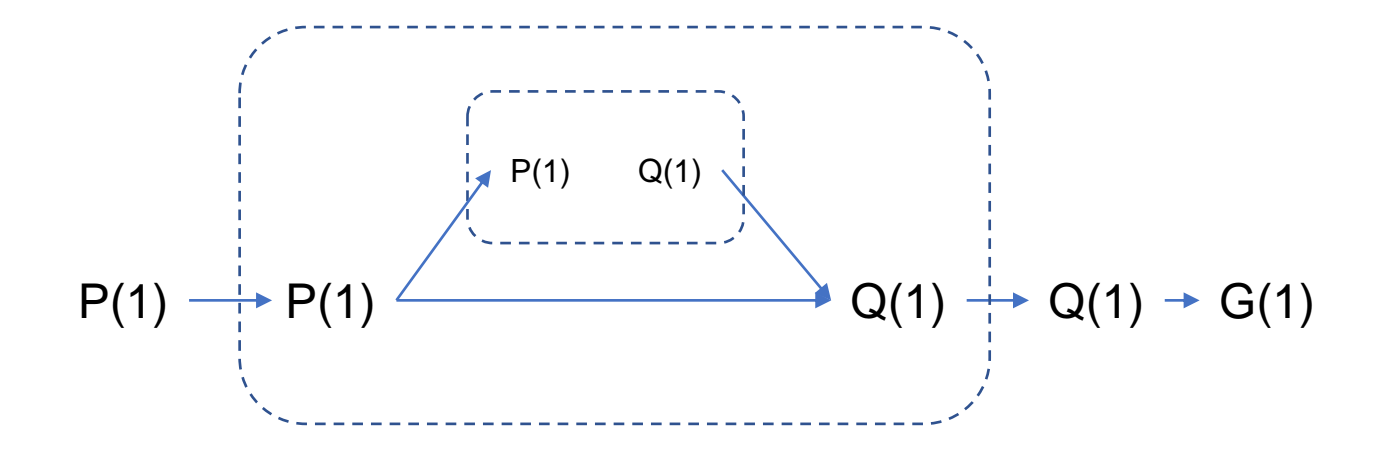

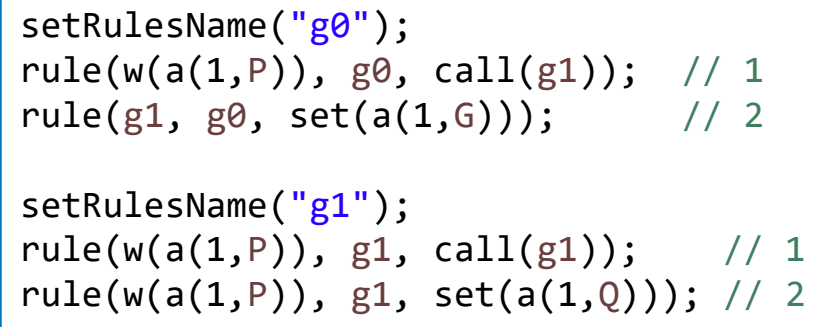

# テスト3 再帰呼び出し 学習結果

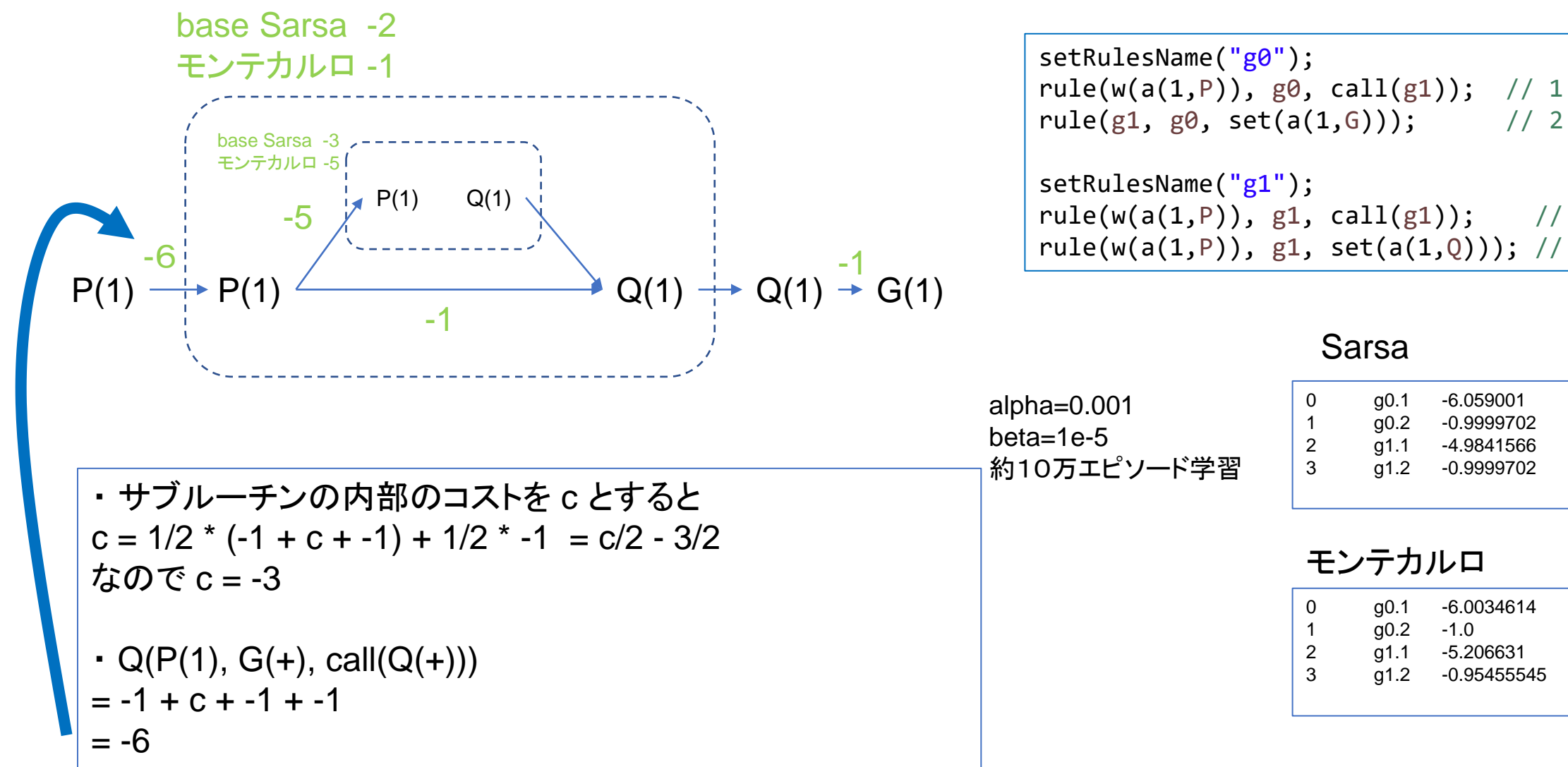

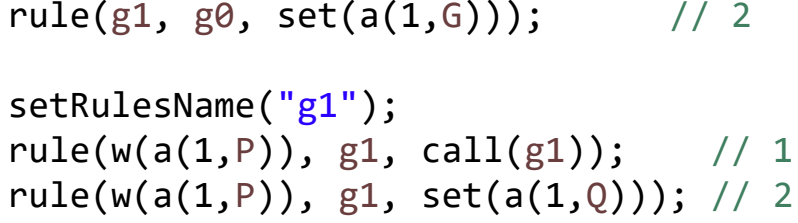

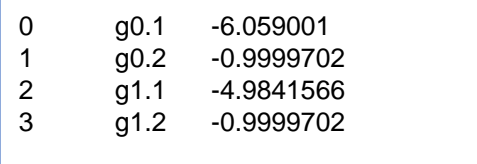

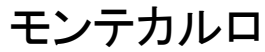

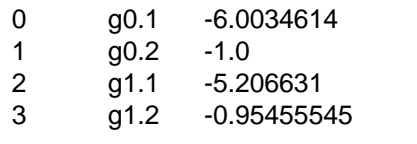

## テスト4 fail (未実装)

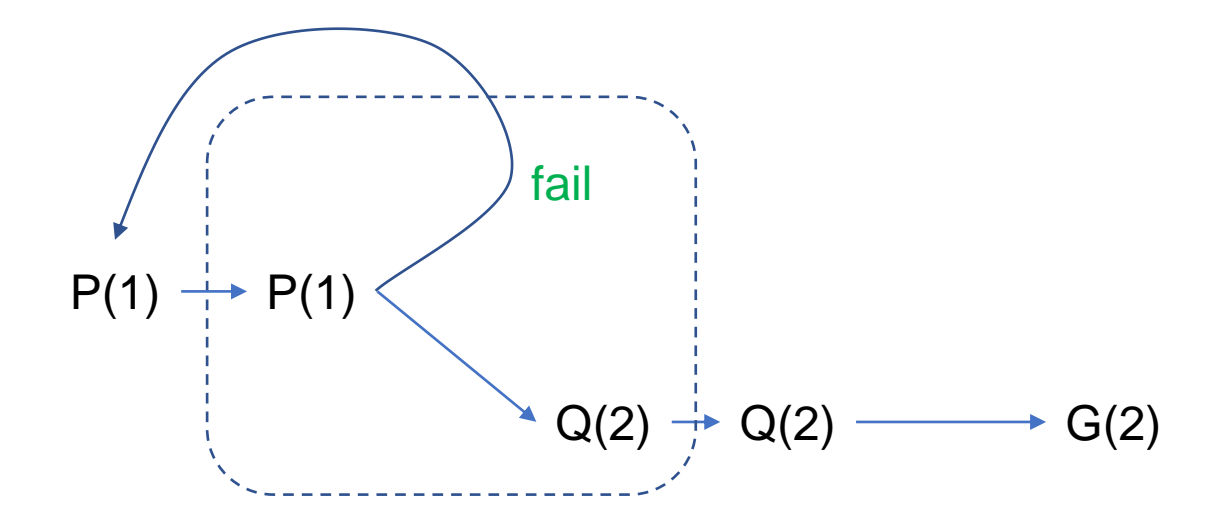

### テスト5 fail (未実装)

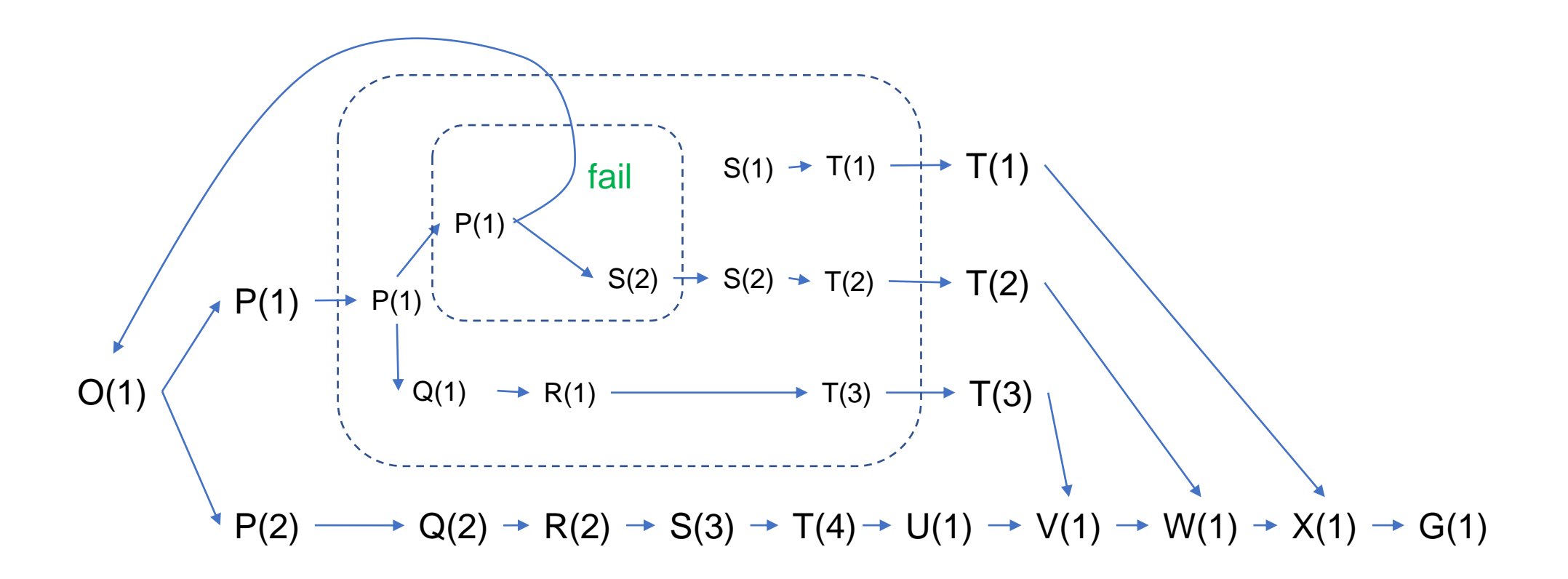

## テスト6 exit 学習結果 Sarsa

base -2.5

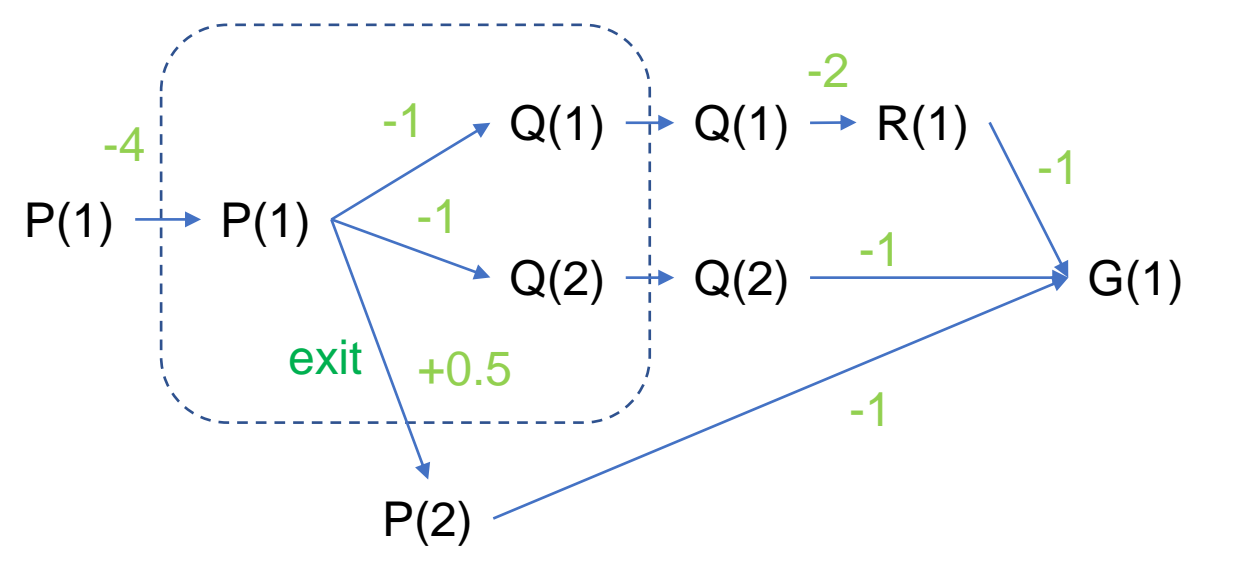

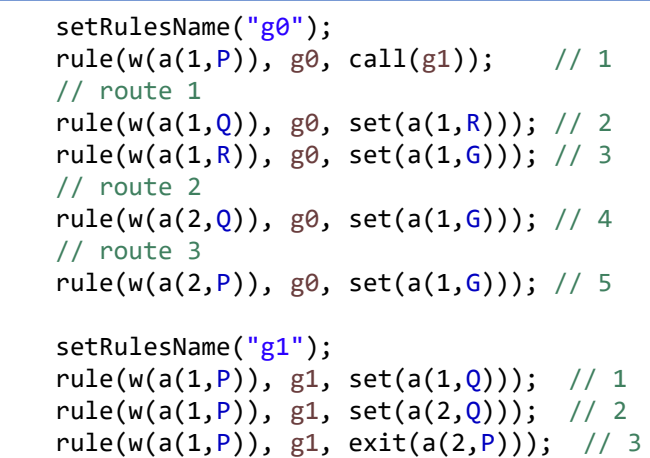

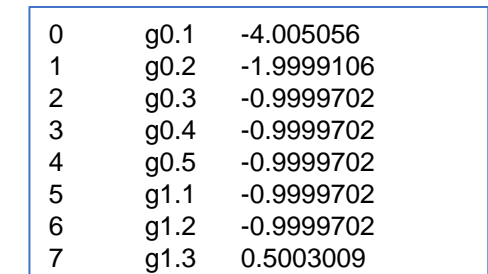

alpha=0.001 beta=1e-5

約10万エピソード学習

## テスト6 exit 学習結果 モンテカルロ

base -3.5

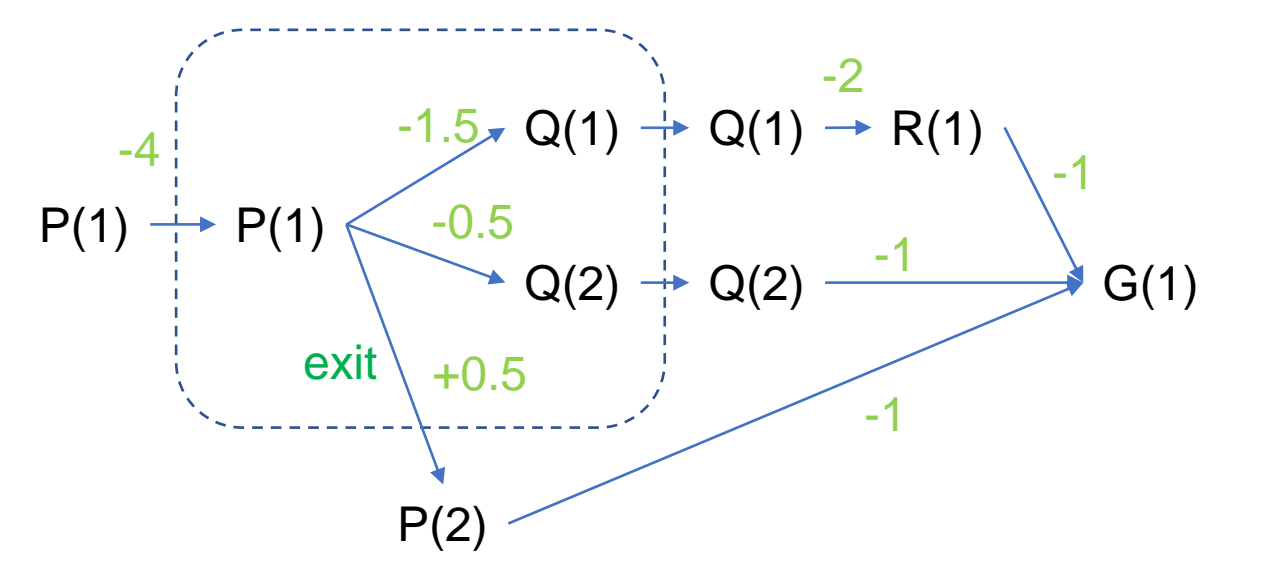

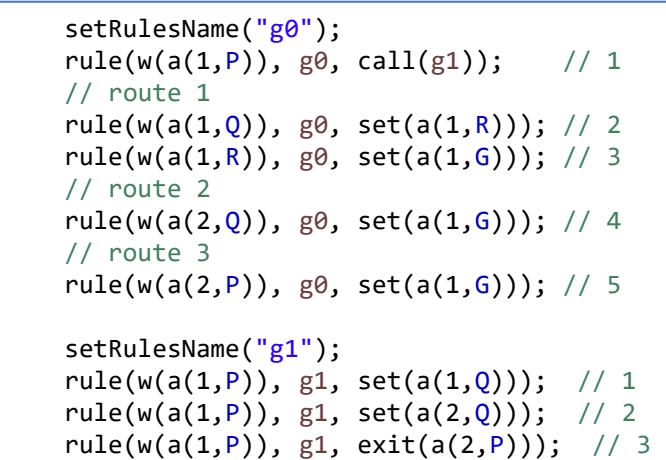

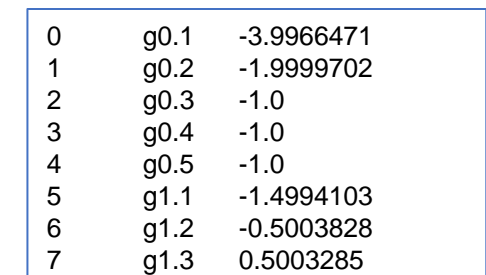

alpha=0.001 beta=1e-5

約10万エピソード学習

# テスト7 exit 再帰呼び出し

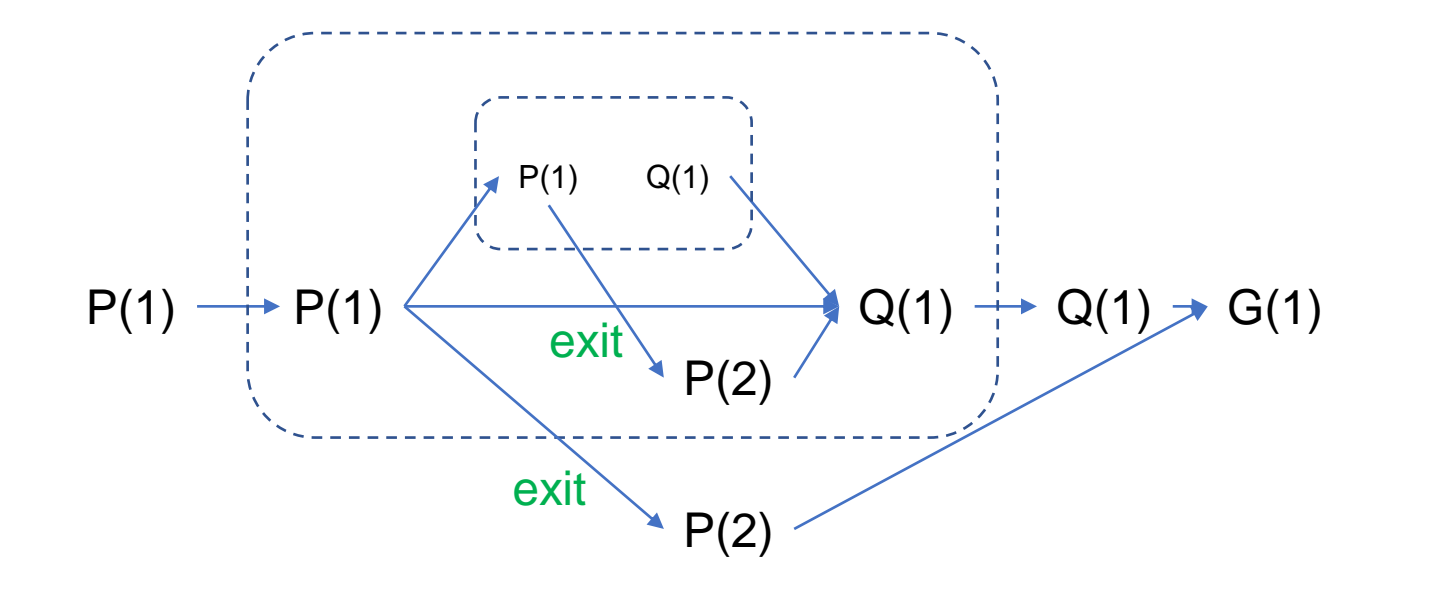

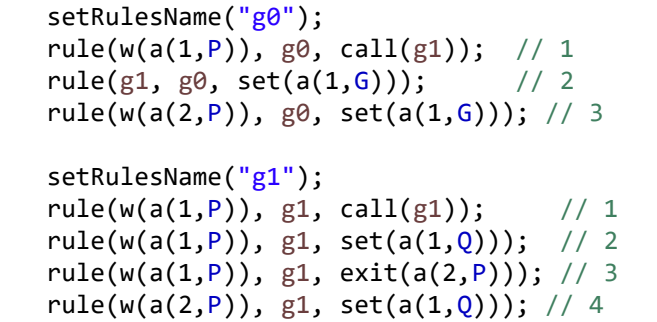

### テスト7 exit 再帰呼び出し 学習結果 モンテカルロ法 (Sarsa も同じ結果)

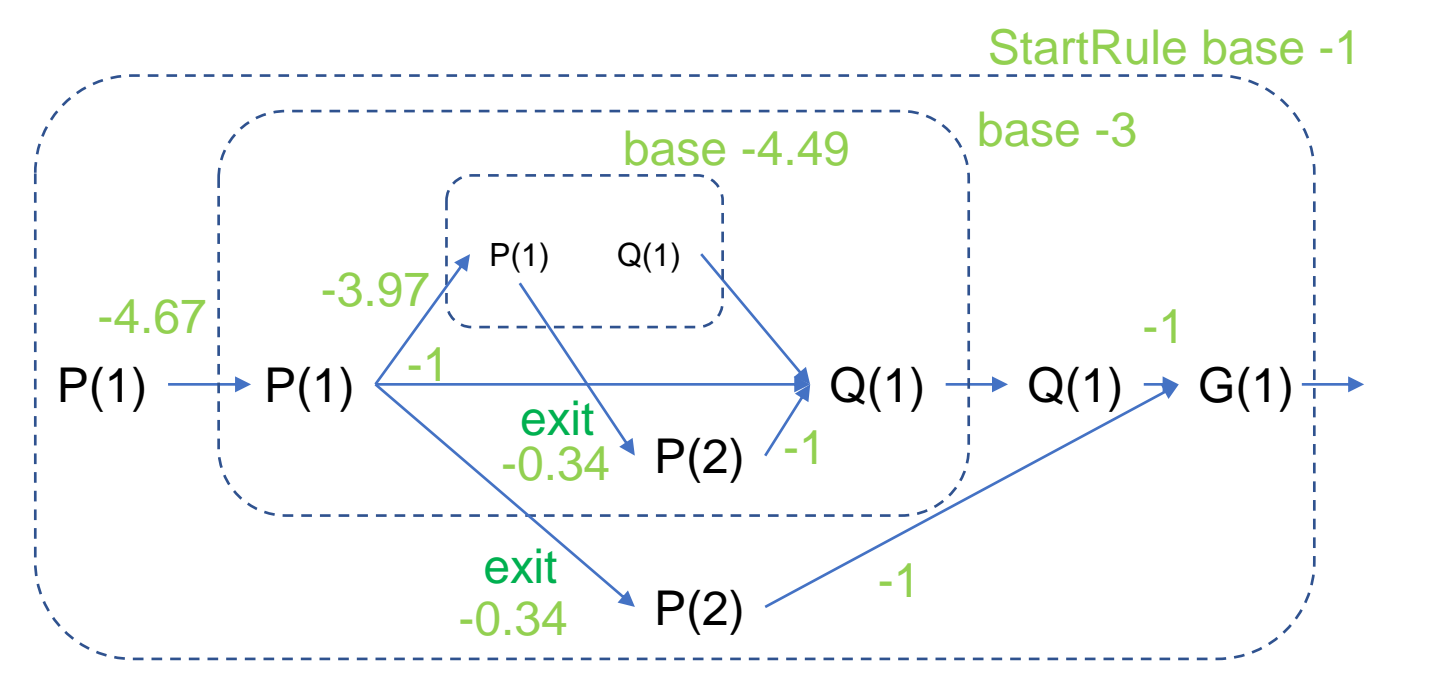

・内側の call(g1) の価値 -3.97 が正しいとする 内側の call(g1) の価値: -1 + (-3.97-1)/3 + (-1-1)/3 + (-1-1)/3 = -3.99 外側の call(g1) の価値: -1 + (-3.97-2)/3 + (-1-2)/3 + (-1-1)/3 = -4.65 となりほぼ整合性は取れている

・exit の価値については未検証

setRulesName("g0");  $rule(w(a(1, P)), g0, call(g1)); // 1$ rule(g1, g0, set( $a(1, G)$ )); // 2  $rule(w(a(2,P)), g0, set(a(1,G))); // 3$ setRulesName("g1");  $rule(w(a(1, P)), g1, call(g1));$  // 1 rule(w(a(1,P)), g1, set(a(1,Q))); // 2

 $rule(w(a(1, P)), g1, exit(a(2, P))); // 3$ rule(w(a(2,P)), g1, set(a(1,Q))); // 4

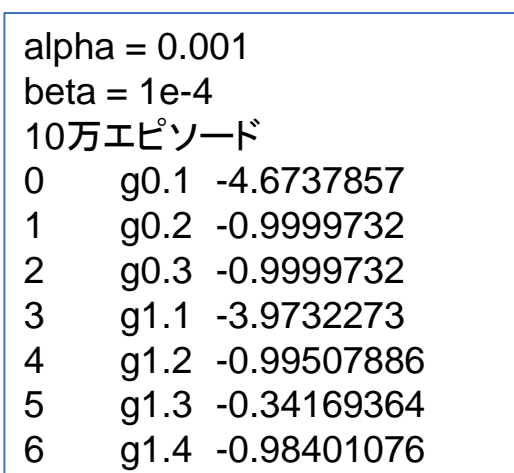

## テスト8 exit してやり直し モンテカルロ法(Sarsa も同じ結果)

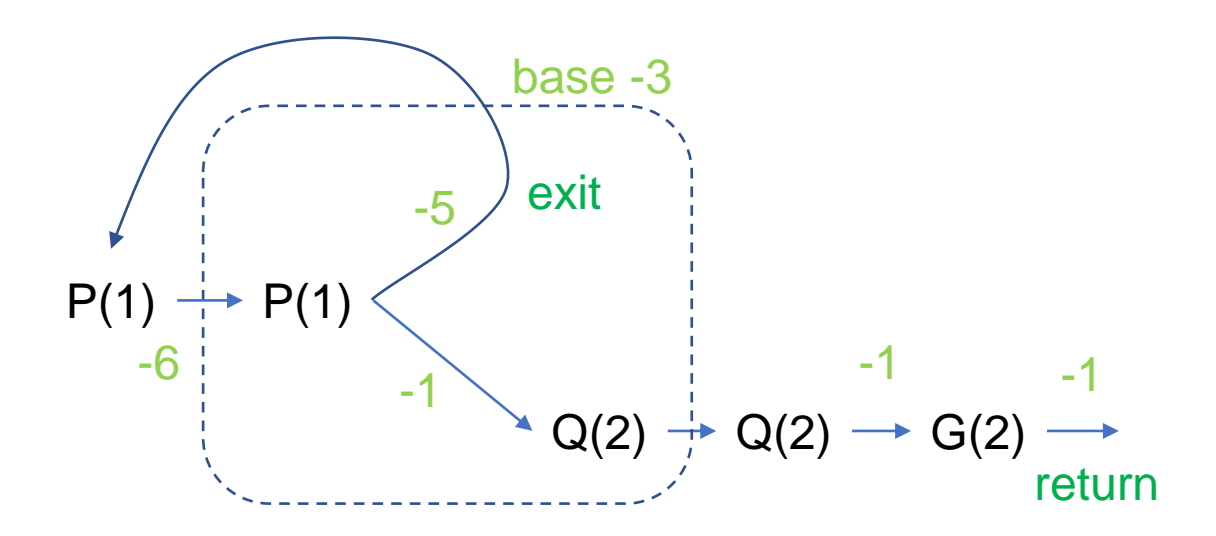

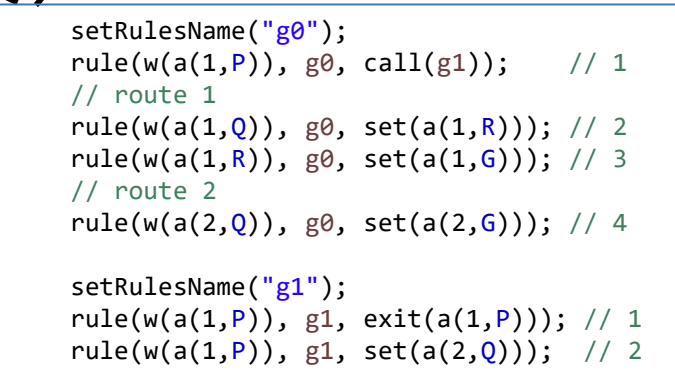

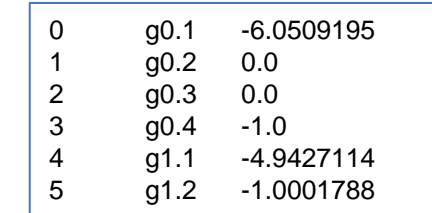

call の価値を c する exit の G(2) までの価値: -1 + c set(Q(2)) の G(2) までの価値: -3 call(P(1)) の G(2) までの価値: -1 + (-1 + c) \* 0.5 + -3 \* 0.5 = c これを解くと c = -6

# テスト9 exit して再度 exit してやり直し

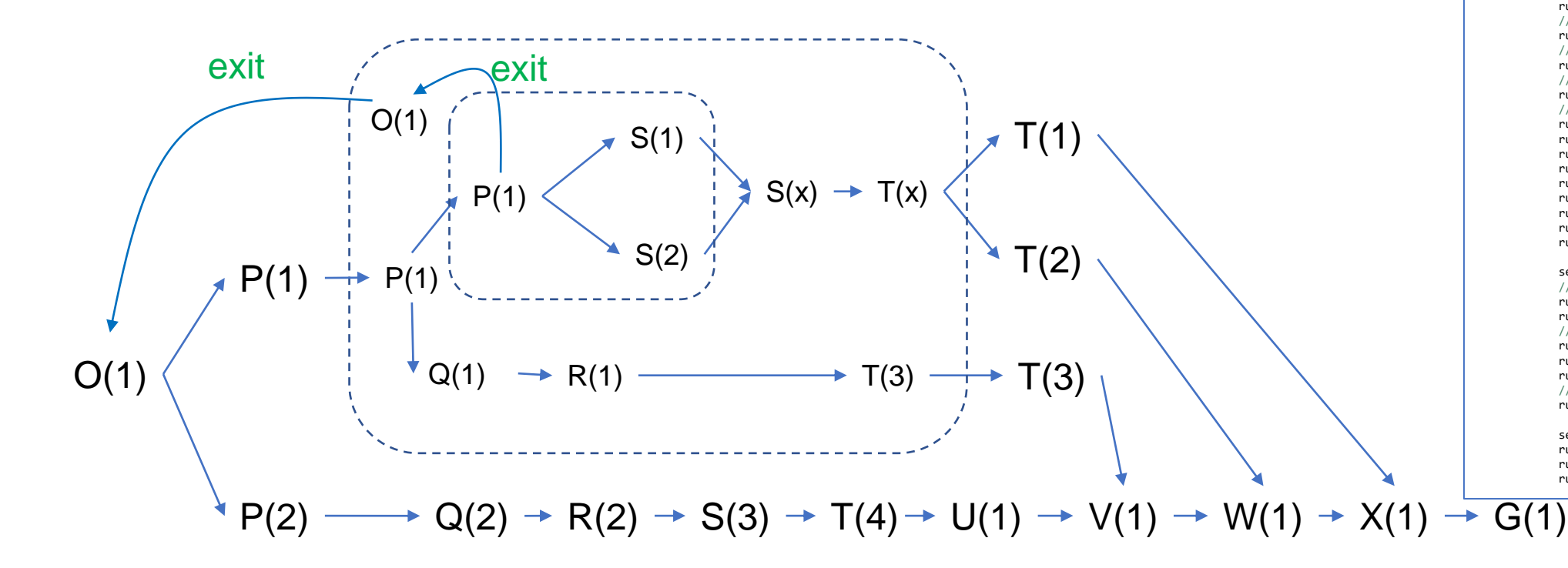

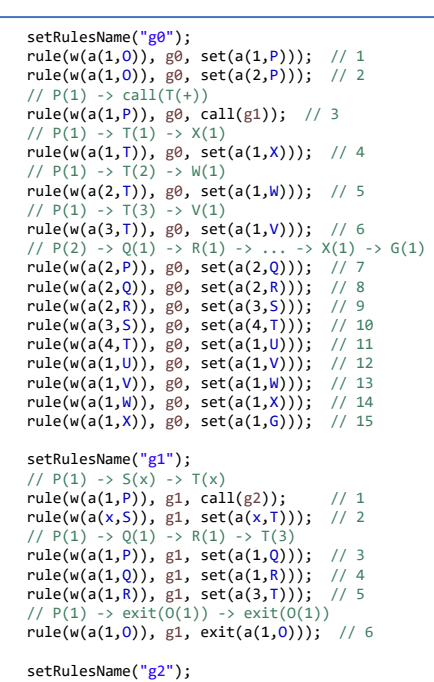

setRulesName("g2"); rule(w(a(1,P)), g2, exit(a(1,O))); // 1 rule(w(a(1,P)), g2, set(a(1,S))); // 2 rule(w(a(1,P)), g2, set(a(2,S))); // 3

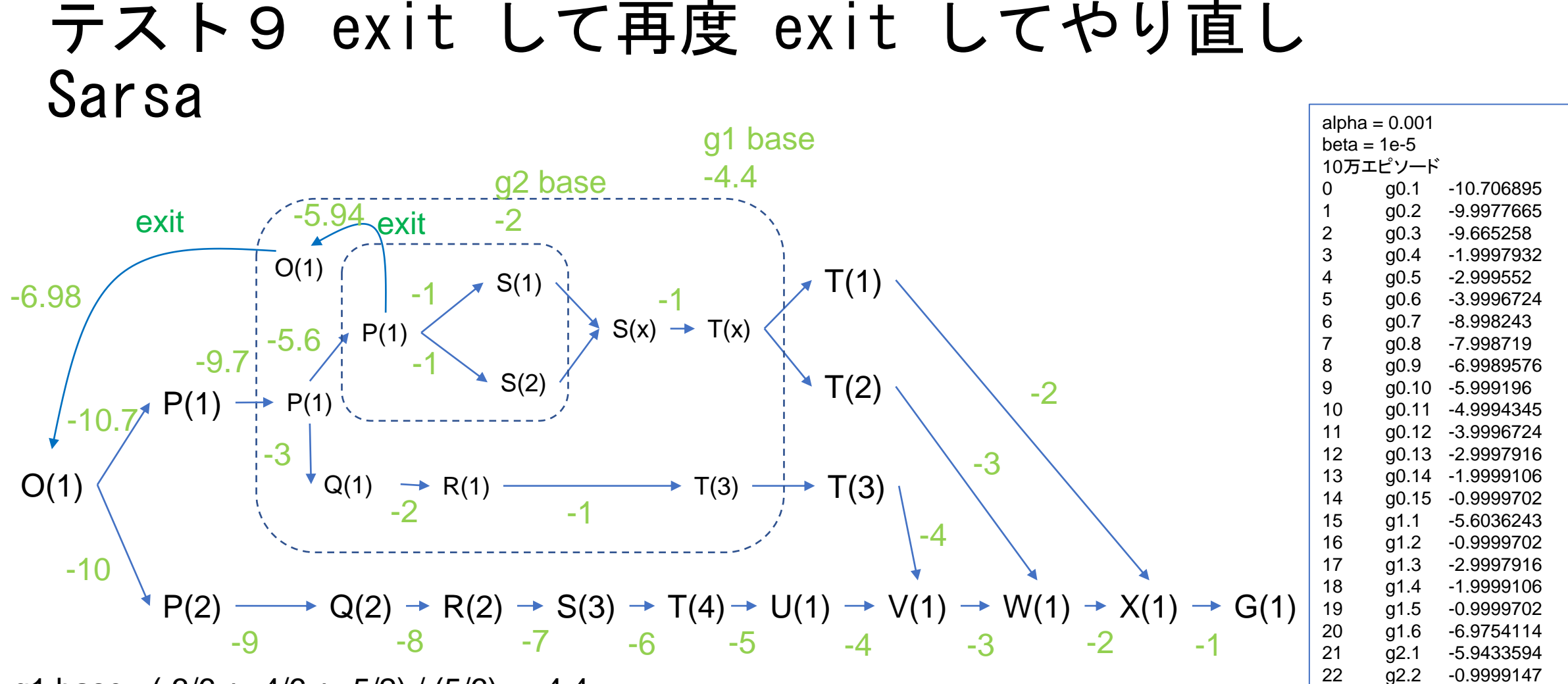

g1 base :  $(-3/6 + -4/6 + -5/2) / (5/6) = -4.4$ call(g2) の価値 : -1 + -5.94 \* (1/3) + -1 \* (2/3) + -2 = -5.64 call(g1) の価値: -1 + -5.6  $*(1/2)$  + -3  $*(1/2)$  + -4.4 = -9.7 g1 から exit する価値: -1 + (-10.7 + -10)/2 - -4.4 = -6.95 g2 から exit する価値: -1 + -6.98 - -2 = -5.98

55

23 g2.3 -0.99988914

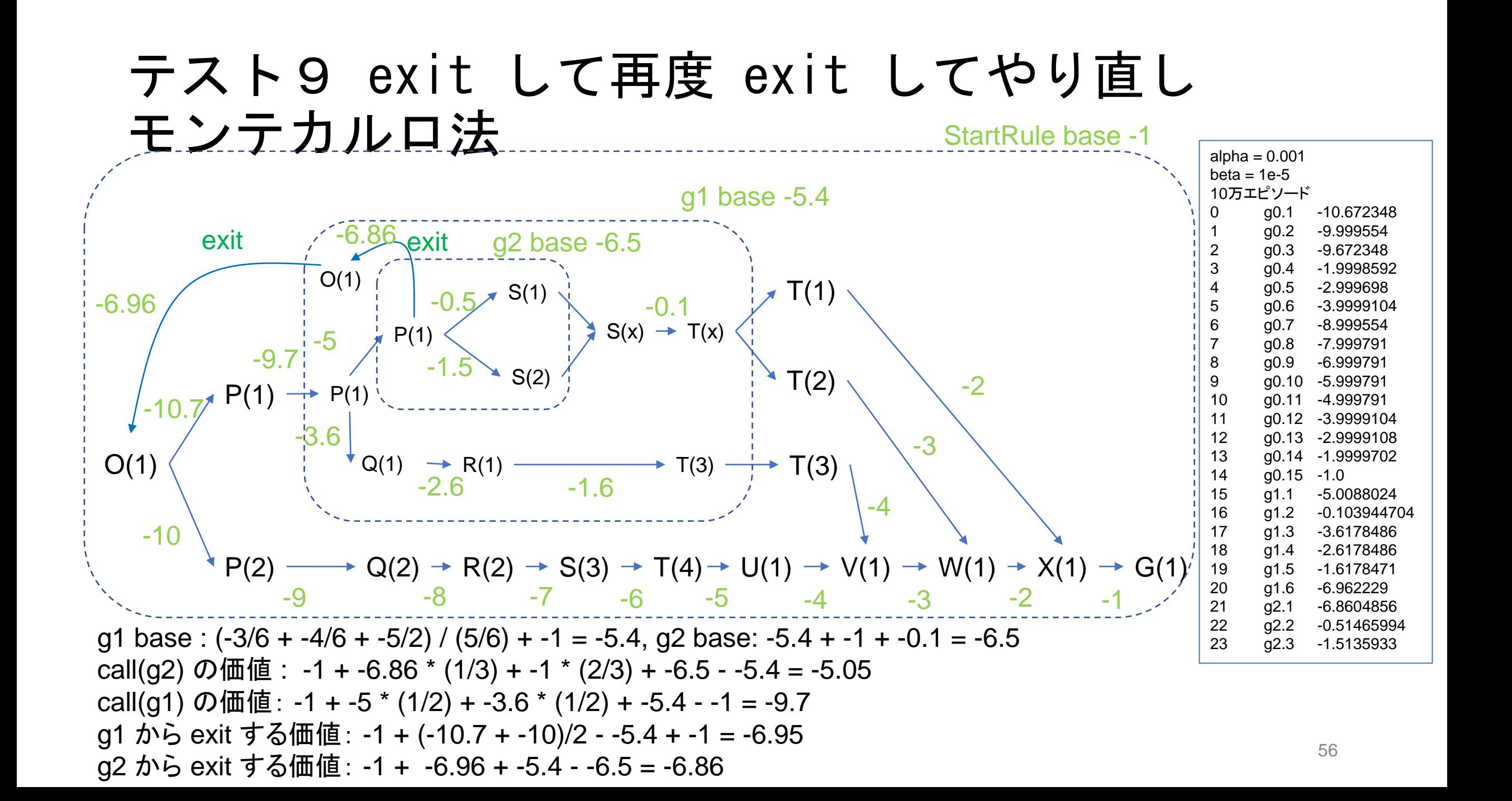

## テスト10 複数の呼び出し文脈 学習結果 Sarsa

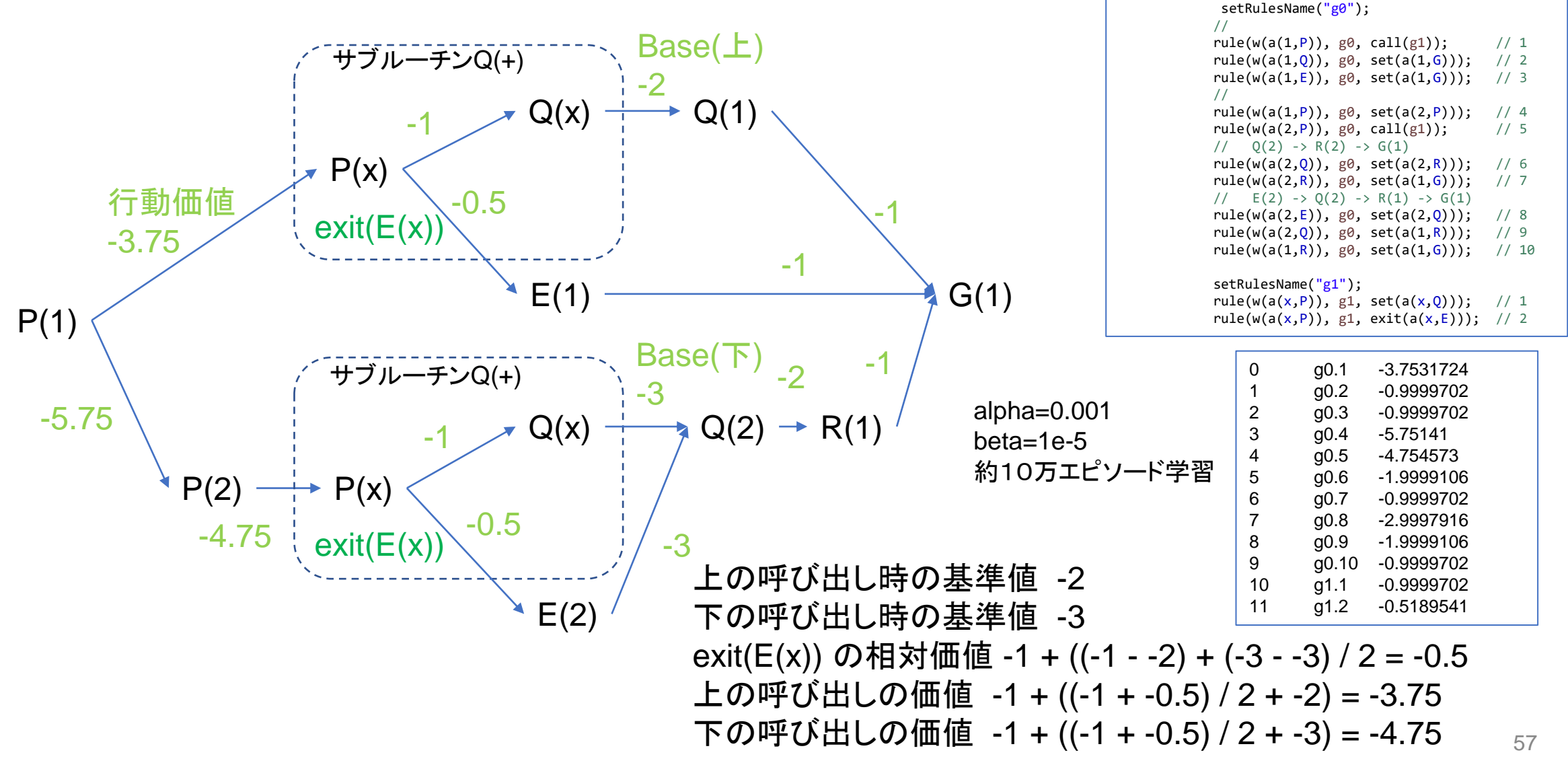

# テスト10 複数の呼び出し文脈 モンテカルロ

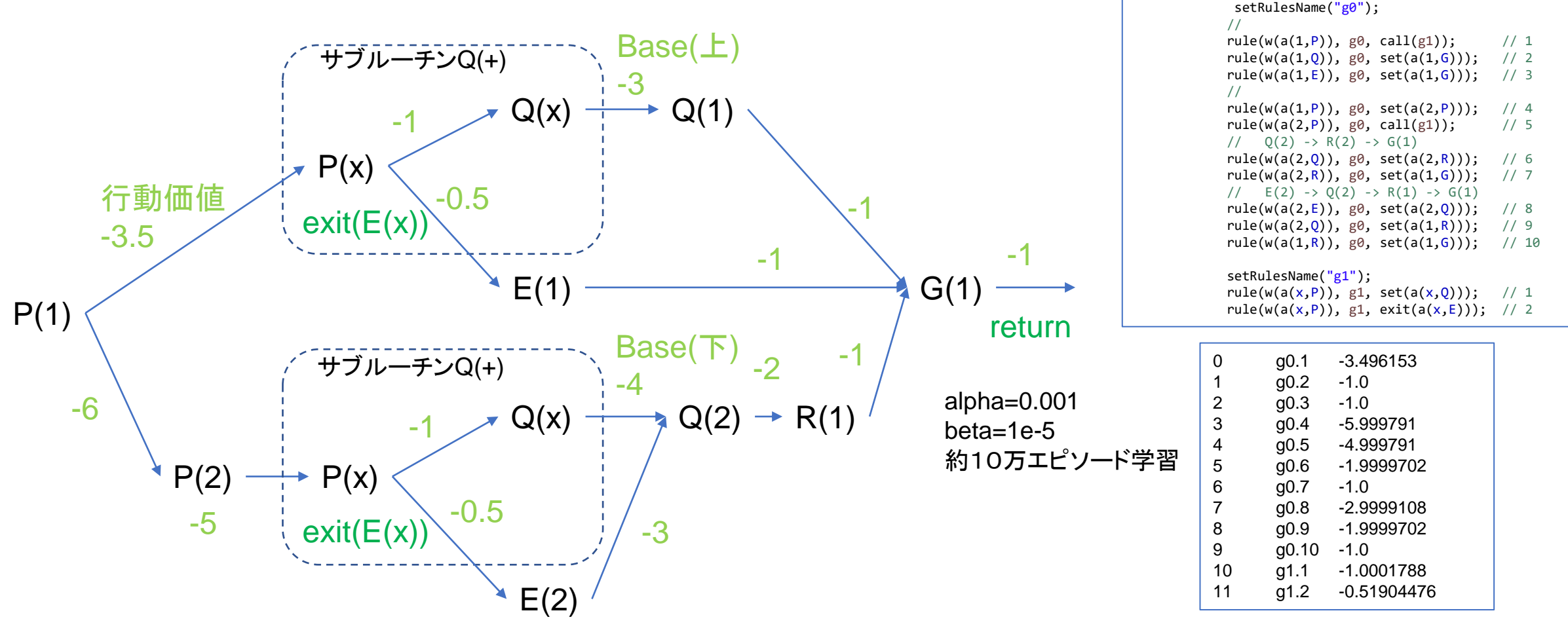

上の呼び出しの (-4 + -3) / 2 = -3.5 下の呼び出しの (-5 + -5) / 2 = -5